# **[Your guide to](#page-1-0) community GUIA DE USUARIO**

# **IOPScience®**

### <span id="page-1-0"></span>Página de inicio de IOPscience

**IOP**science **Publishing Support**  $\mathbf Q$ Journals  $\blacktriangleright$ **Books** 

**A** Login -

#### Welcome to IOPscience, the home of scientific content from IOP Publishing and our partners.

NOTICE: important IOPscience maintenance.

#### Latest news from Physics World RSS feed **N**

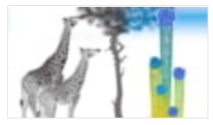

#### 04 JAN 2023

Length selection produces singlechirality nanotubes E

Long-sought goal could make

nanotube-based technologies more accessible

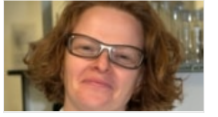

#### 04 JAN 2023

Nuclear waste: how environmental radiochemistry is improving storage and site remediation D

Katherine Morris talks about her research on the behaviour of radioactive contaminants

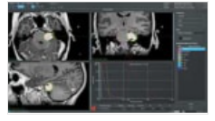

04 JAN 2023 **Exploring Leksell Gamma Knife®** workflows with game-changing planning tools [2]

Join the audience for a live webinar on 7 February 2023 sponsored by Elekta

### Últimas noticias y artículos

Latest news and articles RSS feed **N** 04 JAN 2023 **OhioLINK and IOP Publishing sign IOP** Publishing uncapped transformative agreement

OhioLINK, Ohio's academic library consortium, has entered into a three-year unlimited transformative agreement with society publisher IOP Publishing (IOPP). ...

14 DFC 2022

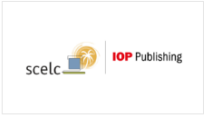

**SCELC Consortium and IOP Publishing** strengthen their commitment to OA publishing [7]

IOP Publishing (IOPP) has finalised an uncapped transformative agreement (TA) with the Statewide California Electronic Library Consortium (SCELC)...

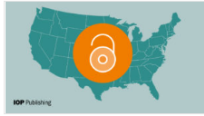

05 DEC 2022

**Institute of Physics Publishing strikes** unlimited publishing deal with Big Ten Academic Alliance ぱ

Strengthening the commitment to opening research, IOP Publishing (IOPP) has agreed to a three-year unlimited open

#### **Customer Services**

Please e-mail us at customerservices@ioppublishing.org with your questions, comments or suggestions.

#### Librarians

Visit librarians.iop.org, our dedicated home for librarians.

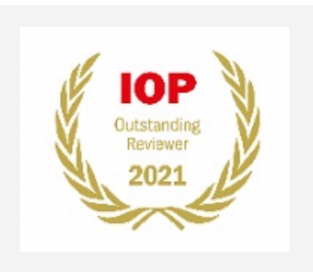

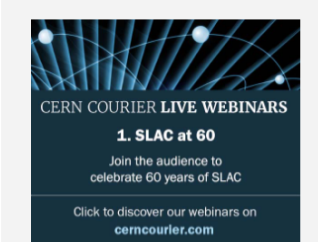

Continúa

### **Noticias de Physics World**

### **Página de inicio de IOPscience**

### **Revistas destacadas**

#### Featured journals

More than 70 science journals.

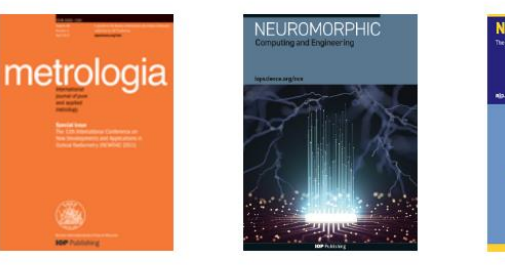

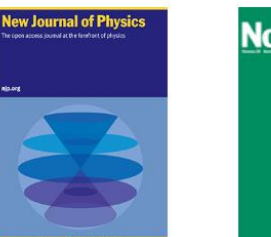

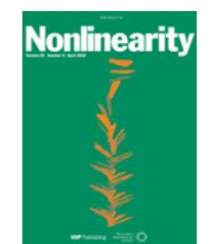

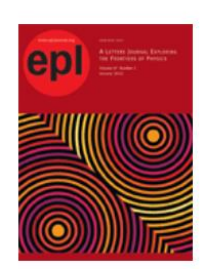

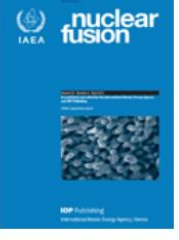

#### Latest books

Born-digital essential physics books.

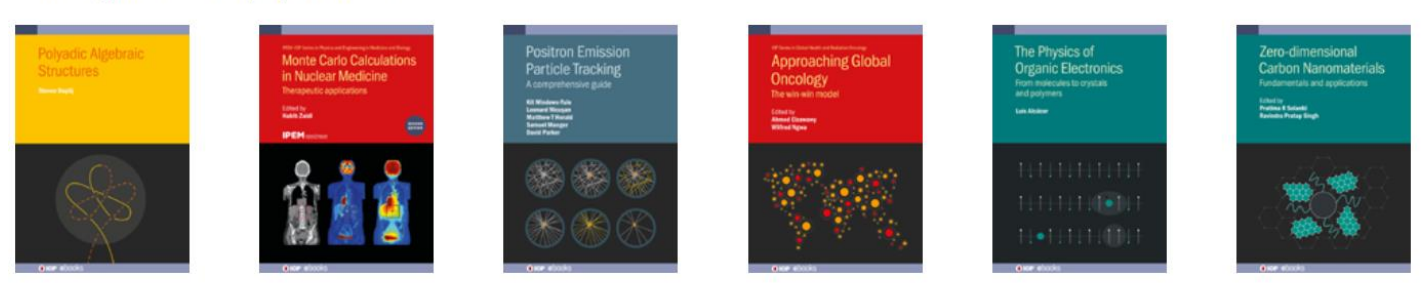

Conference series

### **Series de conferencias**

**Últimos libros publicados**

Specialist proceeding publications.

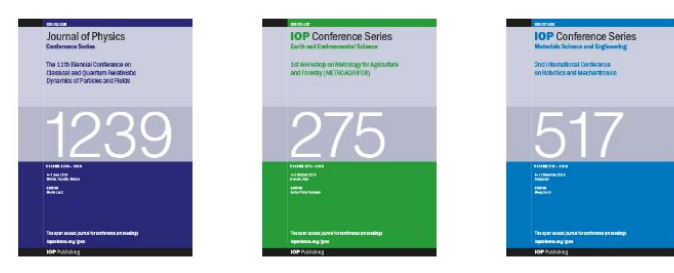

### **Continúa**

**Siempre tendremos disponible en la parte inferior de la página, un menú donde encontraremos ligas directas a: la página de inicio, Revistas, Libros, Acerca de IOPscience, Contacto, Acceso para países en desarrollo, Política de Acceso abierto (y los T&C)**

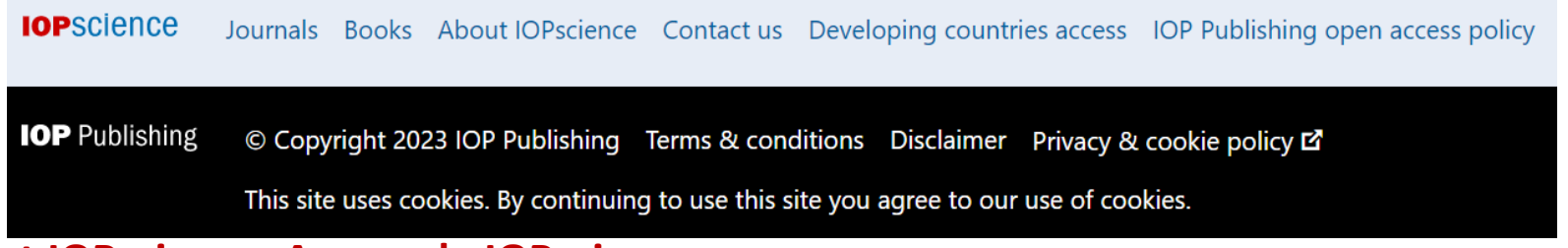

### **About IOPscience- Acerca de IOPscience**

**Al dar clic a la liga de About IOPscience, veremos un menú a la derecha (IOP Links) en donde encontraremos todo lo relacionado con IOPscience, Política de acceso abierto, como acceder, etc.**

### **About IOPscience**

IOPscience is an online service for journal content published by IOP Publishing. IOPscience embraces innovative technologies to make it easier for researchers to access scientific, technical and medical content.

#### What makes IOPscience different?

IOPscience has been designed to make it easy for researchers to discover relevant content and manage their research information.

With IOPscience you can:

- Speed up your research: find relevant content quickly with enhanced search filtering
- Save time: re-run previous searches, tagging your favorite articles
- Keep up to date: receive RSS feeds and email alerts when new content is published
- Access more content: view articles plus preprints and news

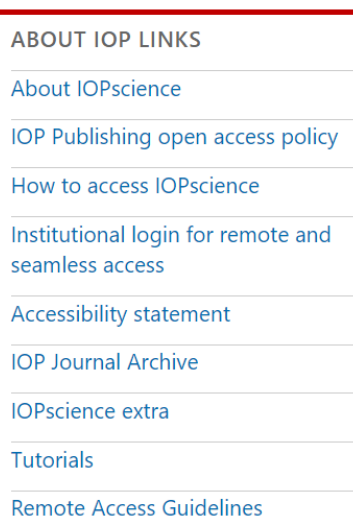

#### **Revistas suscritas**

### **Para ver las revistas suscritas y parte de IOPscience solo se debe dar clic en Journals**

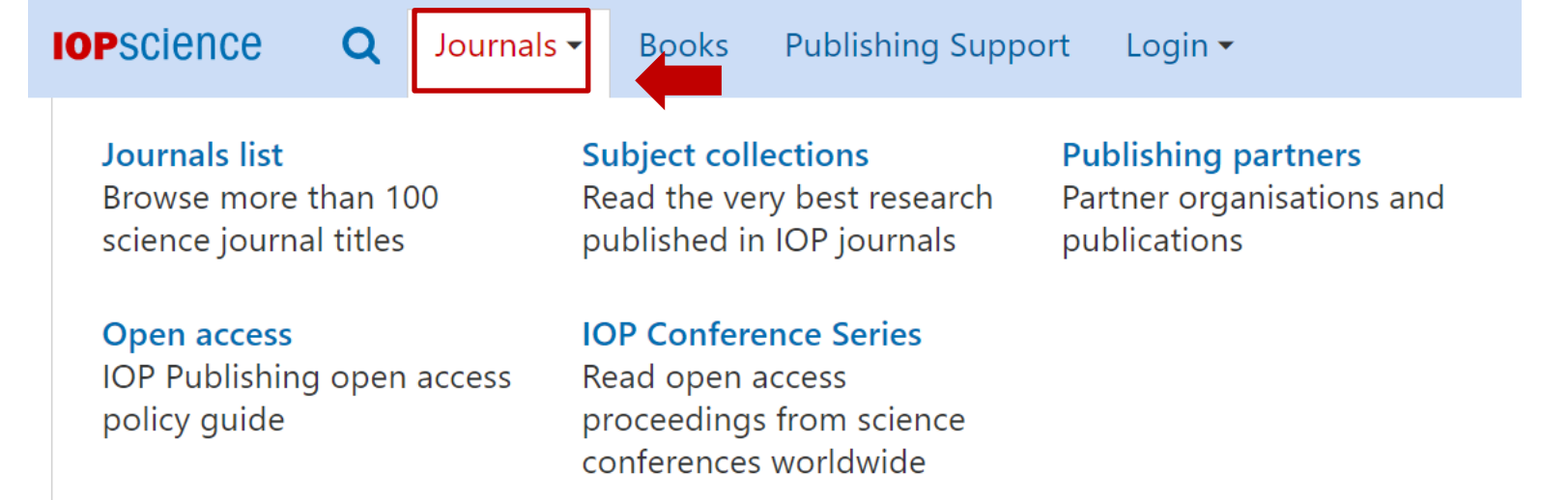

### **Al dar clic en Journals, podremos encontrar los siguientes menús:**

- **Lista de revistas**
- **Acceso abierto**
- **Colección por áreas**
- **Serie de Conferencias de IOP**
	- **Revistas por socio**

#### **Journal List**

**Al dar clic en Journal List veremos todas las revistas publicadas por IOP y socios editoriales. Se muestran los títulos por orden alfabético Títulos por socio editorial**

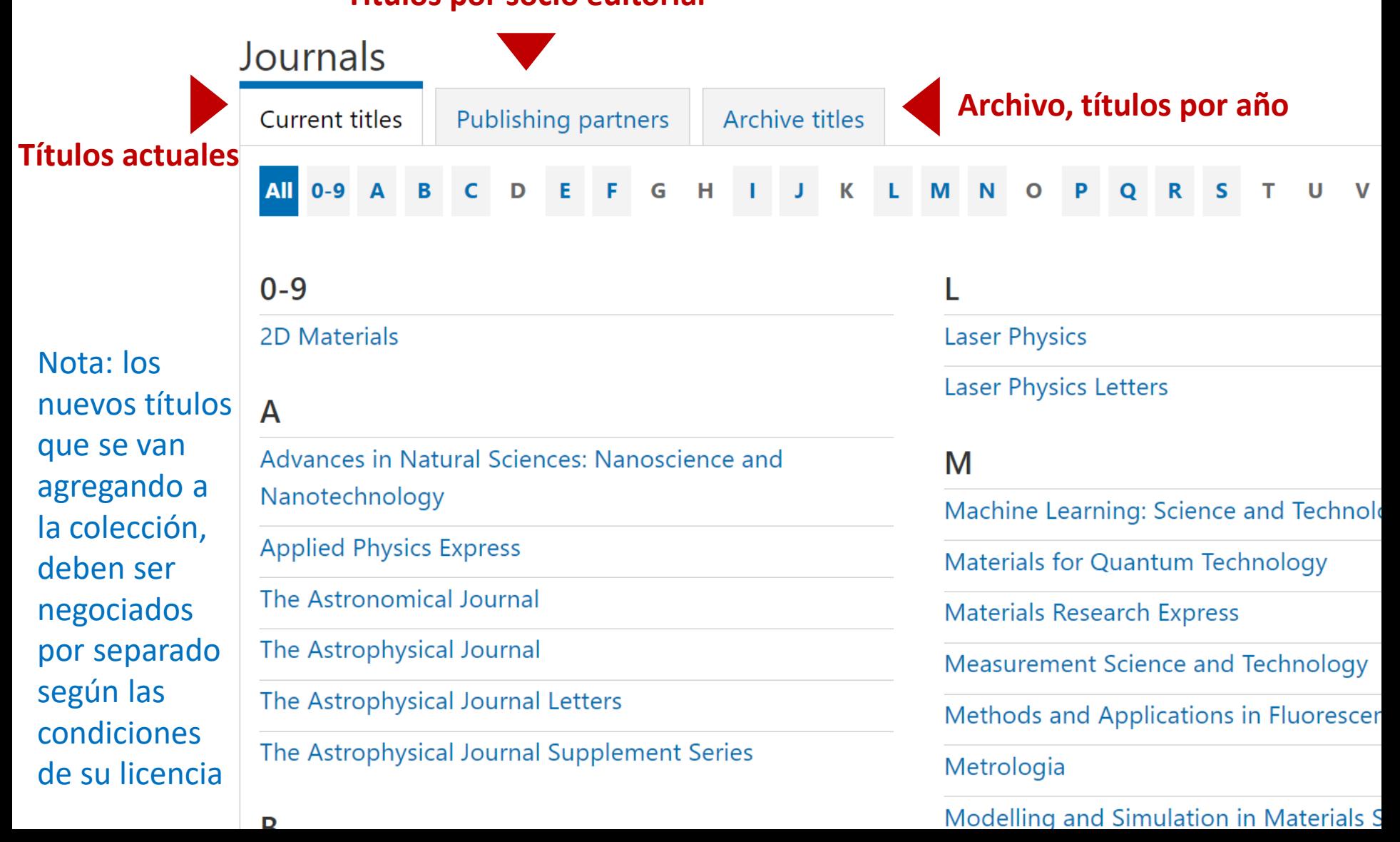

#### **Open access**

### Al dar clic en Open access encontraremos la política de acceso abierto de IOP y todo lo que desea saber al respecto.

#### Open access

 $Home$  > Open access

### IOP Publishing endorses the goal of universal access to research in the physical sciences

Visit our Open Physics site to learn more about the ways we are supporting open access to enable wider and faster access to physical sciences research.

#### Open access options at IOP Publishing

IOP Publishing provides a range of options to enable authors to publish their work on an open access basis, with all of our journals ensuring the same high-standard of peer review and publication.

Many institutions and research funders have stated policies on open access and we advise authors check these before submitting an article. Information on policies at some institutions and funders can be found at SHERPA Juliet or ROARMAP.

#### Transformative and institutional open access agreements

IOP has established agreements to enable authors from a variety of institutions to publish on an open access basis at no cost to themselves. Further details about these agreements can be found on our transformative agreement hub.

Use IOPP Journal Finder to see if you might be covered by a transformative agreement.

#### Go to IOPP Journal Finder

#### Gold open access

Authors can make their final published article immediately free to read and reuse by others in all of IOP Publishing's primary research journals and many of the journals we publish on behalf of our society partners.

We publish a range of fully open access journals or provide the option to publish under an open access licence in most of our subscription-based journals.

All authors publishing on an open access basis in IOP Publishing's journals retain copyright and publish under a CC-BY licence.

### **Subject collections**

### Al dar clic en Subject collections (colecciones por área) veremos artículos publicados en cualquier revista que traten sobre estos temas específicos compilados por áreas temáticas.

### Subject collections

Discover the latest research published in your subject area from across our portfolio of leading journals, an award-winning digital book programme, conference proceedings and expert science journalism.

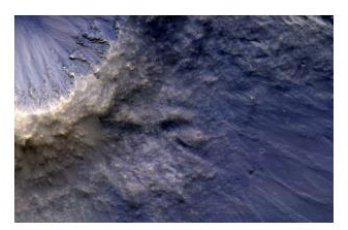

**Astronomy and astrophysics** 

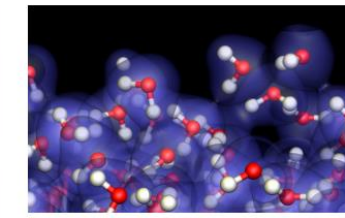

**Atomic and molecular** physics

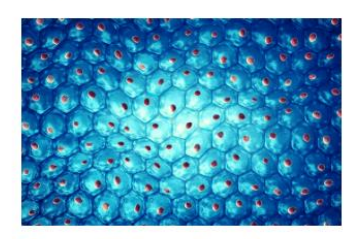

**Biomedical engineering** 

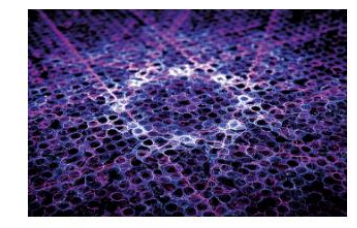

**Condensed matter** 

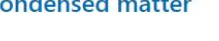

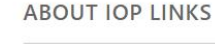

About IOPscience

IOP Publishing open access policy

How to access IOPscience

Institutional login for remote and seamless access

Accessibility statement

**IOP Journal Archive** 

**IOPscience extra** 

**Tutorials** 

**Remote Access Guidelines** 

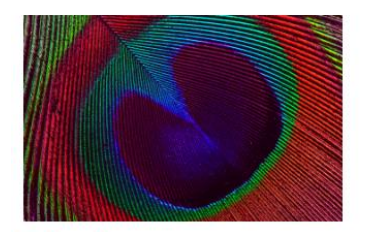

**Education** 

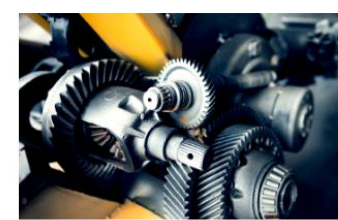

**Engineering** 

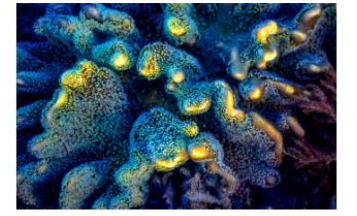

**Environment and energy** 

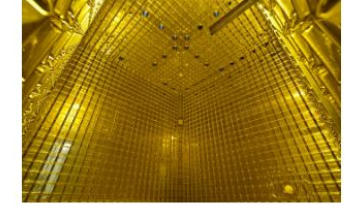

**Instrumentation and** measurement

#### **IOP Conference Series**

Al dar clic en IOP Conference Series veremos la pagina de la series de Conferencias de IOP, con todos los datos de interés, desde los volúmenes publicados, a publicar, obtener una cotización,

#### $etc...$

Conference Series

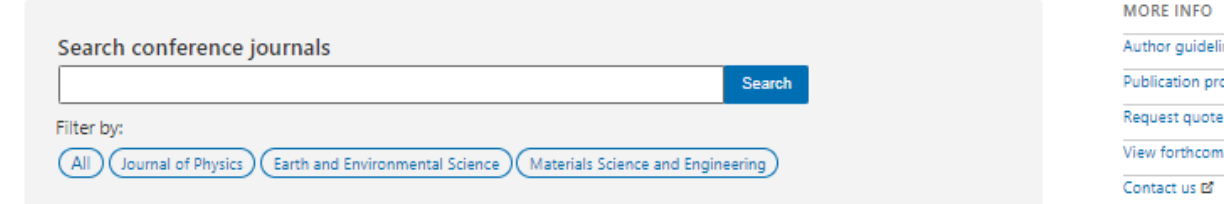

#### The end-to-end conference publishing and hosting solution

IOP Publishing is one of the world's largest conference proceedings publishers, providing organisers and authors with a fast, easy to use and effective publication process

We publish research presented and discussed at prestigious conferences in physics and related subjects around the world. Key topics include physics, materials science, environmental science, bioscience, engineering, computational science and mathematics.

In 2021 we are relaunching our proceeding service with a brand new suite of tools that offer seamless management of each stage of the process as well as the option to host your conferences online.

Get more information on our new conference solutions of

Request a quote of

#### **Journal of Physics:** Conference series

**Published Volumes** 

Forthcoming volumes

The open access Journal of Physics: Conference Series (JPCS) provides a fast, versatile and cost-effective proceedings publication service.

#### **Conference Series: Earth** and Environmental Science

The open access IOP Conference Series: Earth and Environmental Science (EES) provides a fast. versatile and cost-effective proceedings publication service.

#### **Conference Series: Materials Science and** Engineering

With the ability to publish proceedings from events of any size, IOP Conference Series: Materials Science and Engineering provides a comprehensive solution for materials science and engineering conferences.

Published Volumes Forthcoming volumes

#### **Published Volumes** Forthcoming volumes

nes ocedure **M** ing volumes **E** 

Request a quote L'

### **Publishing Partners**

### **Al dar clic en Publishing partners veremos todas las revistas por socio editorial.**

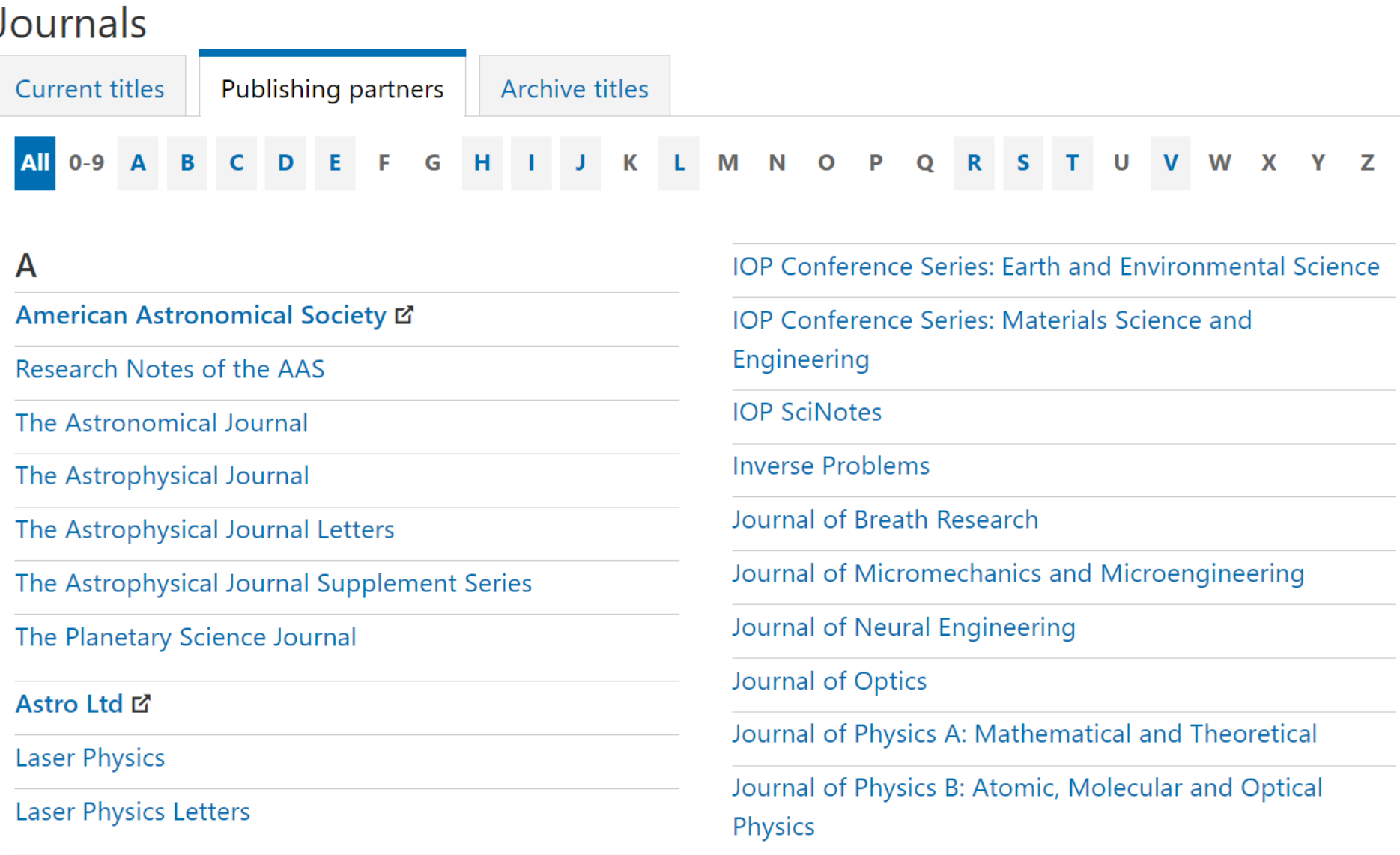

### **Liga directa a la colección de libros electrónicos (\*sujeta a compra )**

**IOP**science  $Q$  Journals  $\sim$ Publishing Support  $\Theta$  Login  $\star$ **Books Celebrating 10 years of IOP ebooks** We're celebrating 10 years of publishing quality, innovative and ground-breaking books for the physical sciences. Find out more, including how to win an ebook **IOP ebooks Subjects** All subjects Astronomy and astrophysics Atomic and molecular physics **Book series Biomedical engineering Classical physics** Condensed matter Partner series Publication year Education and outreach Culture, history and society Engineering **Environment and energy** Instrumentation and **Materials** measurement Mathematics and computation Medical physics and biophysics Optics and photonics

Plasmas

Particle and nuclear physics

Quantum science

**Browse all books** 

### Puede explorar toda nuestra colección de ebooks

Keyword, ISBN, Author, Title

**Search books** 

**Search** 

### Ligas a información de interés sobre las colecciones y series, información para autores y bibliotecas (registros MARC, lista de títulos), webinars, precios etc.

#### Write for IOP ebooks

By choosing to publish with us, your book will become part of a collection that will play an essential role in communicating STEM research of the highest quality. Browse our resources for more information on publishing with IOP ebooks, FAQs, and contact details.

#### **Pricing and Ordering**

Whether you're purchasing on behalf of an institution, looking for trade and wholesale options or interested in buying an individual title for personal use, you can find out how to purchase here.

#### **Testimonials**

We pride ourselves on offering our authors exceptional service, speed of publishing and a smooth overall experience. But don't just take our word for it, see what our existing authors have to say.

#### **Librarian Resources**

Providing you with the tools you need to manage the IOP ebooks available through your library and maximize visibility and readership at your institution.

#### myPrint

myPrint is a service offering individuals at institutions who have purchased IOP ebooks the chance to buy their own heavily discounted personal print copy, direct from iopscience.org.

#### **Webinars**

Get to know our authors a little more – and the research behind their latest book by listening to our free meet the author webinar series

#### **Books**

### **Puede explorar toda nuestra colección de ebooks**

Accesso rápido a colecciones específicas y series del programa

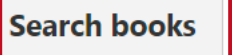

Keyword, ISBN, Author, Title

Search

#### **Librarian Resources**

i<br>L

Providing you with the tools you need to manage the IOP ebooks available through your library and maximize visibility and readership at your institution.

Vea la lista completa de los registros MARC y KBART en la Pagina del bibliotecario (**Librarian Resources**).

#### myPrint

myPrint is a service offering individuals at institutions who have purchased IOP ebooks the chance to buy their own heavily discounted personal print copy, direct from iopscience.org.

Si su institución cuenta con acceso a algún libro, tendrá disponible la opción de solicitar una copia impresa a un precio reducido.

### **Búsqueda por área, serie, socio y/o**

**año**

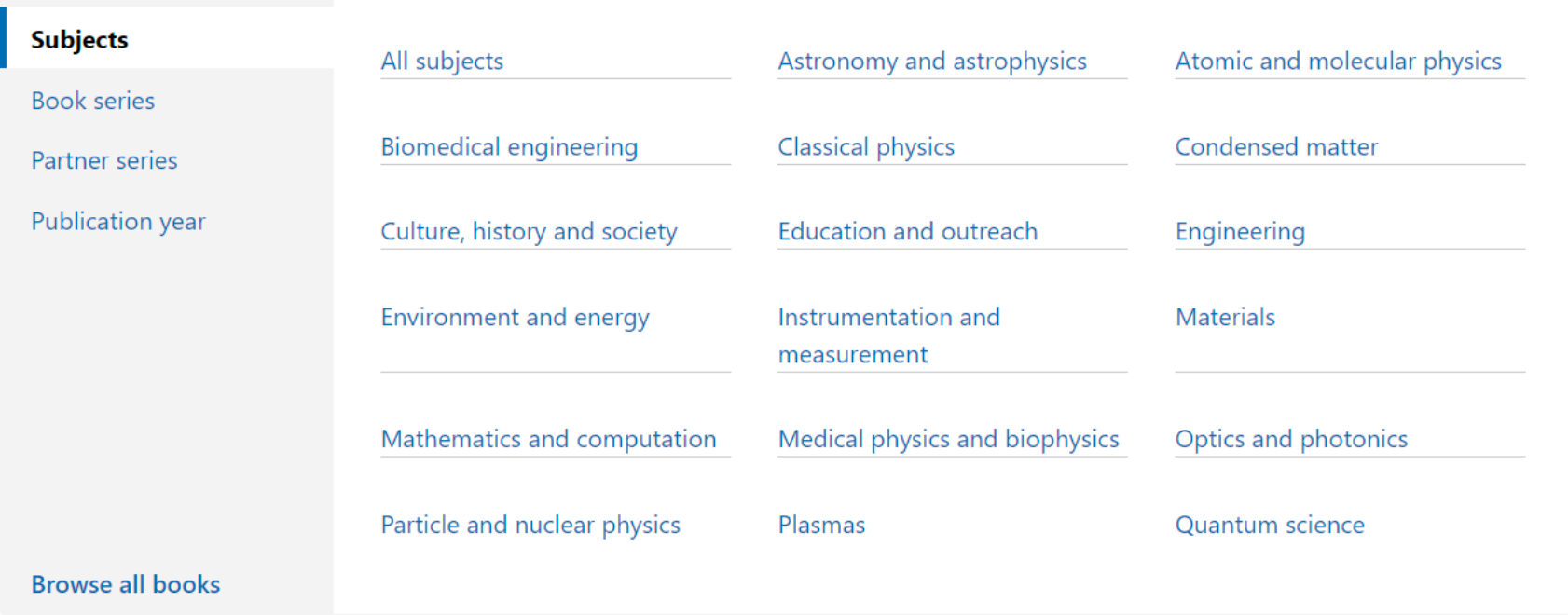

**Búsqueda por autor, titulo, palabra clave, ISBN**

**Search books** Keyword, ISBN, Author, Title Search

### **Books: Título individual**

### **Visite la página individual de cada ebook para:**

- Leer el libro en diferentes formatos
- Ver la tabla de contenido

Download ebook

**PDF** 

閃

- Saber mas sobre el autor y libro
- Ver contenido multimedia asociado

### **Effective Science Communication (Second Edition)**

ePub

A practical quide to surviving as a scientist

**Effective Science** 

**Authors** Sam Illingworth and **Grant Allen** 

Published May 2020

#### Being a scientist in the 21st century can be extremely demanding. In addition to conducting exceptional research we are expected to communicate it effectively to a variety of audiences, from scientists and students to policymakers and press officers. This book provides a roadmap for how to disseminate your research findings in an engaging manner via a range of channels, such as scientific publications, press releases, social media and outreach. Furthermore, by providing advice and worked examples on how to fund and publish your research, develop additional skills and support inclusive practices, this book provides a comprehensive handbook for how to be a successful scientist. This second edition brings the text up to date and includes additional material, while retaining the combination of clear insight and practical advice that made the first edition essential.

 $\frac{1}{\text{NSE}}$  Kindle

**En diferentes formatos**

### **Descripción del libro**<br>Copyright © IOP Publishing Ltd 2020

Online ISBN: 978-0-7503-2520-2 • Print ISBN: 978-0-7503-2518-9

CERN COURIER LIVE WEBINARS | Click for our list of webinars 2. The axion search programme at DESY. 2 p.m. GMT. 26 Jan 2023

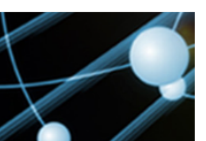

### **Contenido Relacionado**

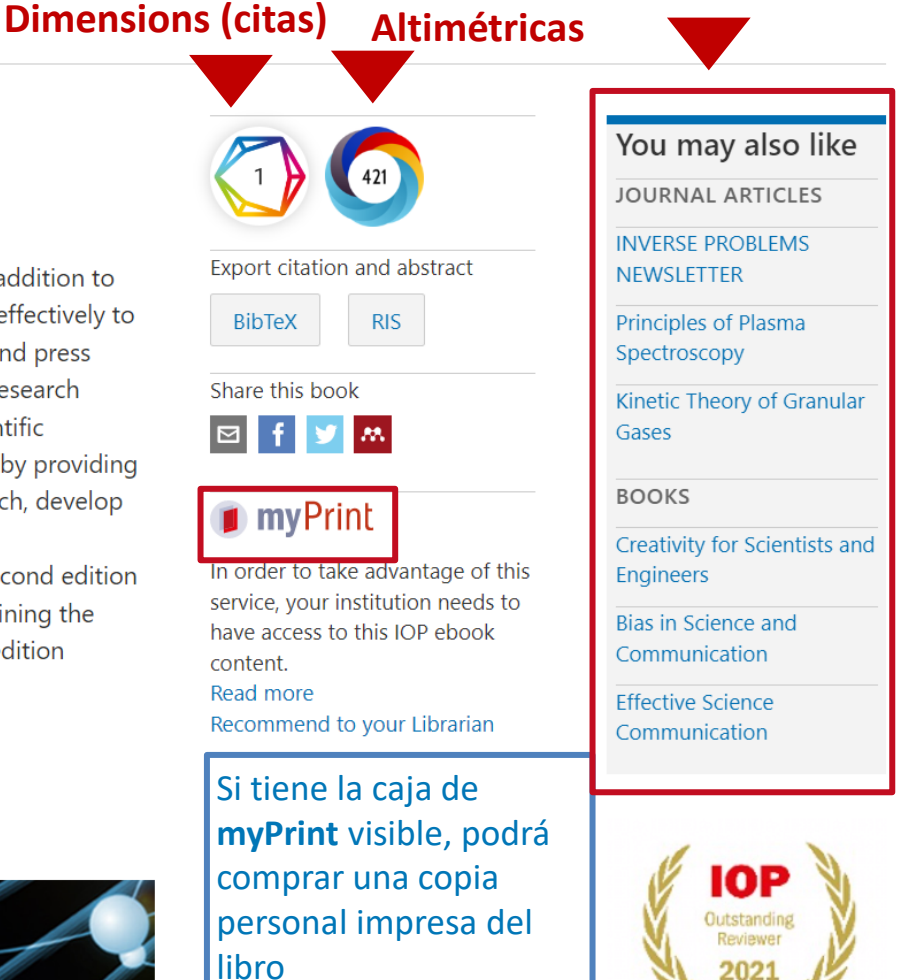

**Publishing Support proporciona directrices y asesoría gratuitas para publicar con IOP Publishing. Una guía que lo lleva paso a paso, respondiendo las preguntas frecuentes de los temas de mayor interés, esta sección lo guiará a través de cada paso de su viaje como autor, revisor u organizador de conferencias.**

#### **Publishing Support**

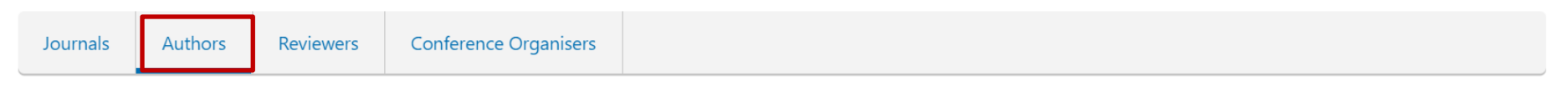

# **Welcome to Publishing Support**

Publishing Support provides *information* and guidance for authors to help you publish your research with IOP Publishing.

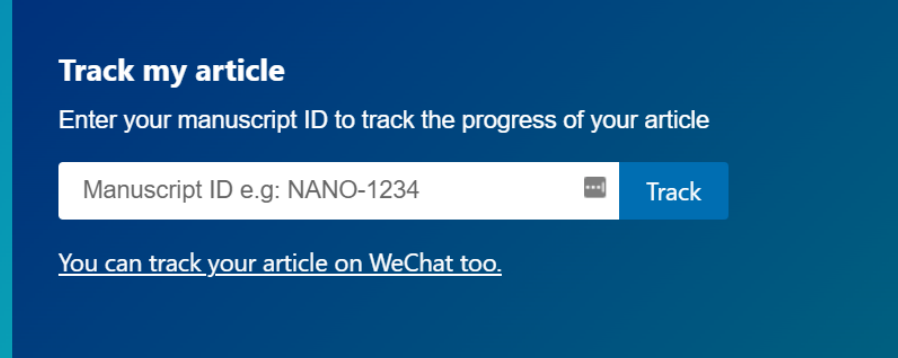

El menú de Autores (Authors) le da acceso a información vital sobre todos los aspectos para publicar un articulo en una revista, un libro o una conferencia en IOP, así como herramientas de apoyo, políticas, etc.

**Publishing Support** 

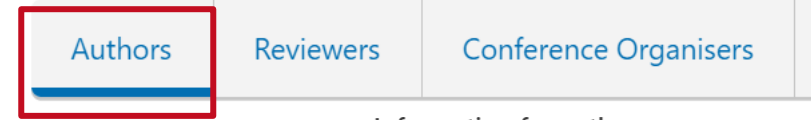

Information for authors

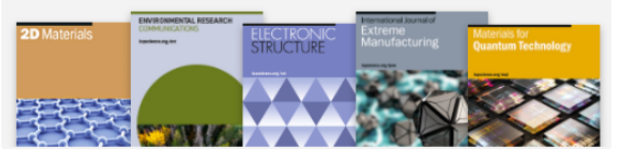

#### **Journals**

View our range of journals and the guidelines for submitting to each one. You can also find our author rights and ethical policies as well as information about our article transfer service.

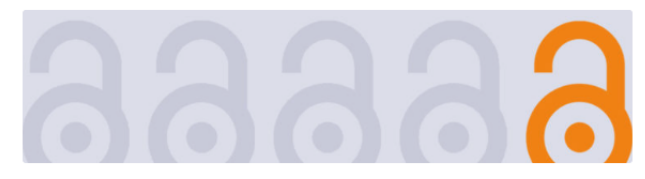

#### Open access and transformative agreements

Find out about open access publishing options, policies, prices and transformative agreements at IOP Publishing.

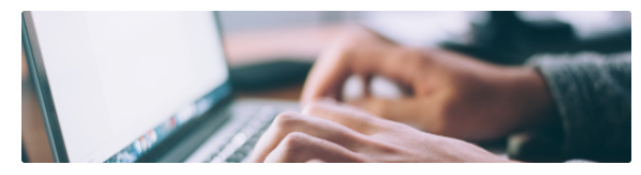

#### **Author Guidelines**

Get help and guidance on choosing the right journal, writing your article and how the submission, peer review and publication process works.

#### Early career researcher guidance

Guidance, tools, author insights and more. Everything you need as an early career researcher to help you on your publishing journey.

#### **Conference proceedings**

Are you preparing a paper for a conference? These resources will help you to get your paper ready for publication.

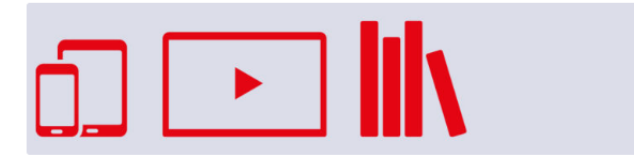

#### **Author services and tools**

Article templates, Submission checklist, IOP academy resources and more to help you write and submit your article.

#### **Copyright and permissions**

View information and resources to help you with our copyright and permissions policies.

#### **Books**

If you are thinking about writing a book or have already started, this section will provide you with all the information you need.

Si es un revisor o árbitro, puede ver todas las guías, políticas a través del menú de Revisores (Reviewers) dependiendo del rol (revisor de revista o de libro electrónico) y aquí encontrara información para convertirse en revisor.

### **Publishing Support**

Support > Reviewers

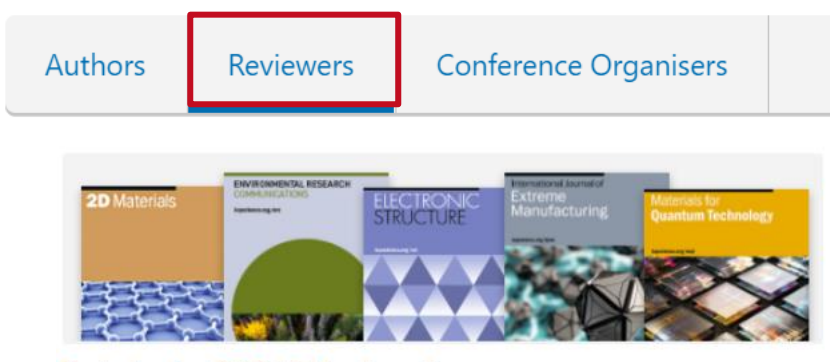

#### **Reviewing for IOP Publishing journals**

For reviewers wanting to find out more, you can access the key information you need on the peer review process and the part you play, reviewer recognition and ethics in peer review.

You can also find out how to contact our journal teams if you need further support.

#### **Become an IOP trusted reviewer**

A first-of-its-kind peer review certification programme, Peer review excellence: IOP training and certification is co-delivered by top-level physicists and offers a blend of online learning and hands-on peer review experience.

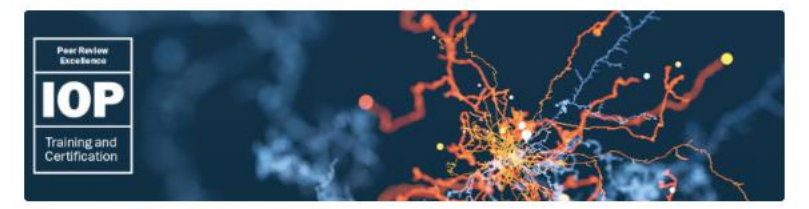

#### **Free online Peer Review Excellence training**

Access the IOP Publishing Peer Review Excellence training hub. Complete modules on peer review fundamentals, writing an excellent report, and peer review ethics, and get on the fast tracked towards becoming an IOP Trusted Reviewer.

#### **Books**

If you need help with the review process for a book proposal or manuscript, we have everything you need here to help you get started.

En el menú de Organizadores de Conferencias (Conference Organisers) tendrá una visión general de las Series de Conferencias de IOP y mas información sobre políticas, procedimientos e información de interés.

### **Publishing Support**

Support > Conference Organisers

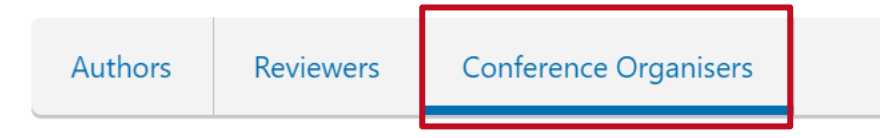

Information for conference organisers

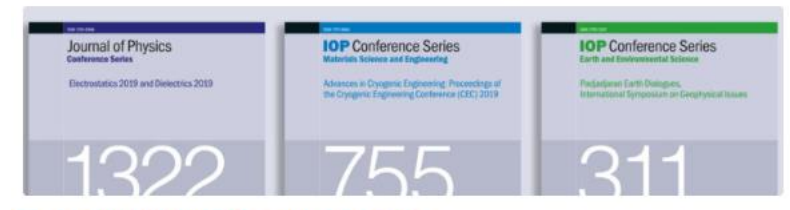

#### Choosing your publisher and publication

There are a number of different options for where and how you publish in the IOP Conference Series.

#### Peer review policy

View the criteria we use to deliver the highest standard of peer review.

#### **Where are Conference Proceedings abstracted**

Find out where we abstract and index conference proceedings.

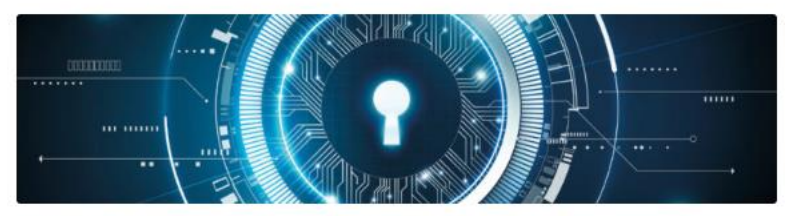

**IOP Conference Series publication procedure** The publishing process is easy, find out how it works.

#### **Proceedings policy on Impact Factors**

More information about how we approach the role of the Impact Factor on Conference Proceedings.

#### **Contact us**

If you don't find the information you need, contact us so we can help you.

### **IOP Publishing trabaja en sociedad con Editage para ofrecer una amplia gama de servicios editoriales para nuestros autores.**

### **Publishing Support**

Support > Conference Organisers

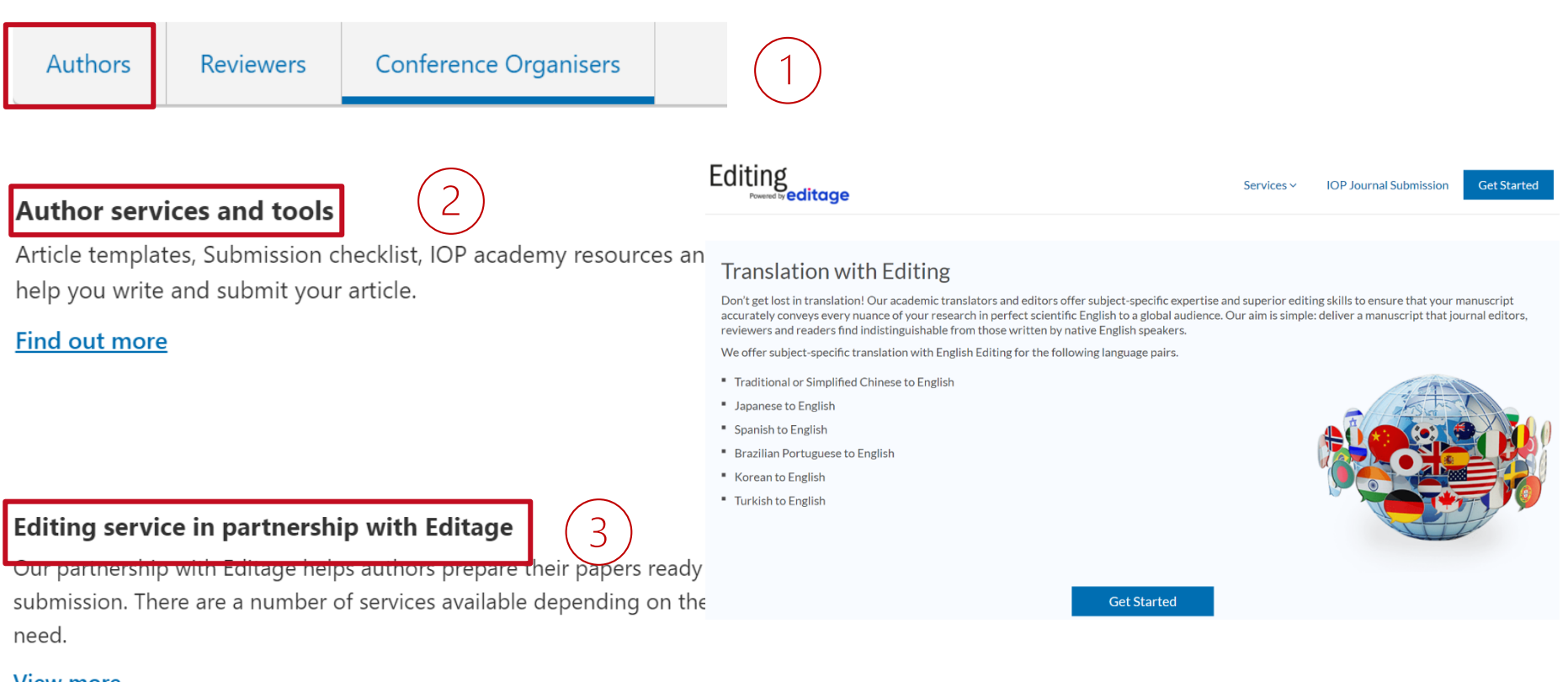

#### **View more**

Si desea ayuda para traducir su investigación, soporte para asegurarse de que su manuscrito transmita con precisión su idea en idioma inglés, así como para recibir soporte de edición, IOP Publishing y Editage, pueden proporcionar esto en una variedad de idiomas, incluido el Español.

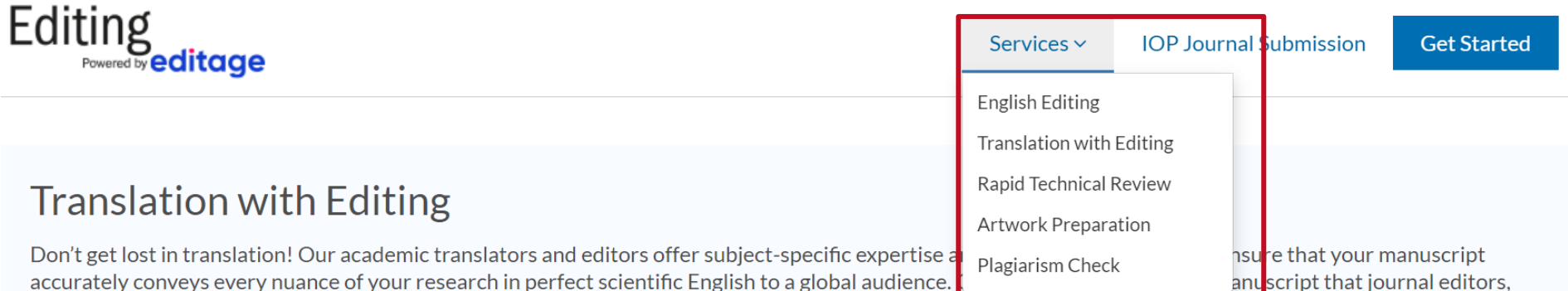

We offer subject-specific translation with English Editing for the following language pairs.

reviewers and readers find indistinguishable from those written by native English speakers.

- " Traditional or Simplified Chinese to English
- " Japanese to English
- " Spanish to English
- " Brazilian Portuguese to English
- " Korean to English
- " Turkish to English

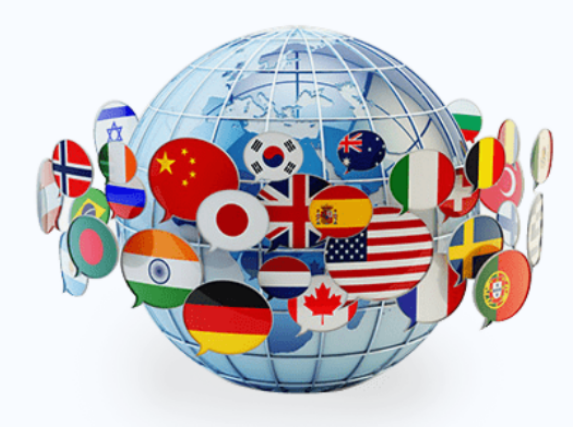

#### **Get Started**

**Nos permitirá administrar nuestra sesión, guardar búsquedas, crear etiquetas y alertas y recuperar descargas**

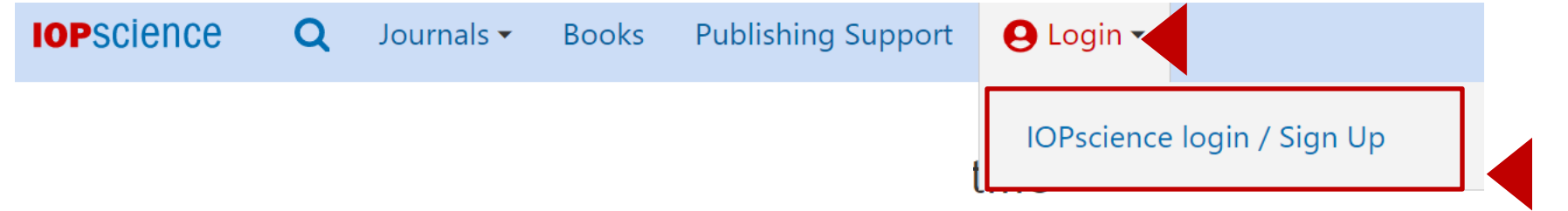

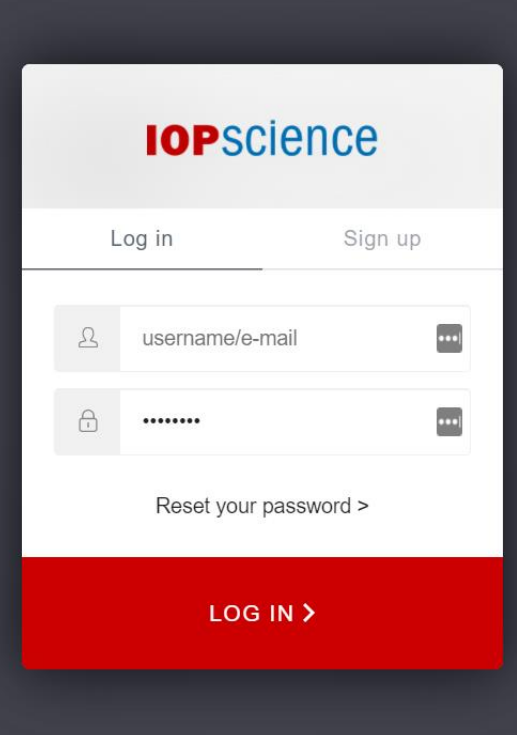

**Dar clic en Login y después en IOPscience login/Sign up para crear una cuenta y llenar el formato con los datos requeridos**

#### **Nuestra cuenta en IOPscience**

**Una vez llenado el formulario y haber creado nuestra cuenta, podremos administrarla**

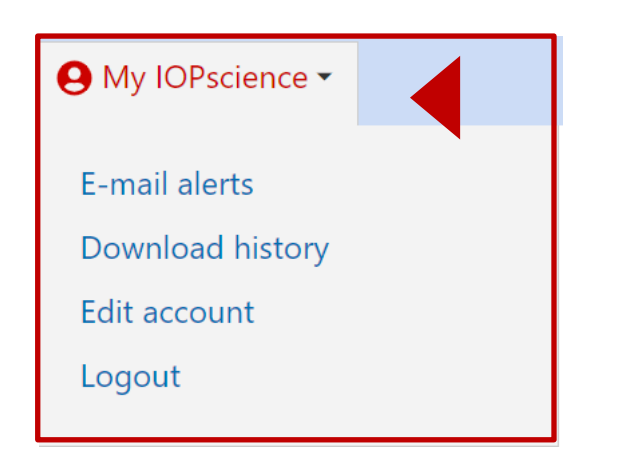

**Ahora aparecerá My IOPscience**

**Al dar clic en My IOPscience, se desplegara el menú para poder administrar las sesiones:** 

- **Alertas por correo**
- **Historial de descargas**
	- **Editar cuenta**
		- **Salir**

### **My IOPscience- Sólo disponible cuando se crea una cuenta**

### **En My IOPscience podrá administrar alertas de correo y sus descargas, a través de las pestañas**

#### My IOPscience

### **Pestañas de administración**

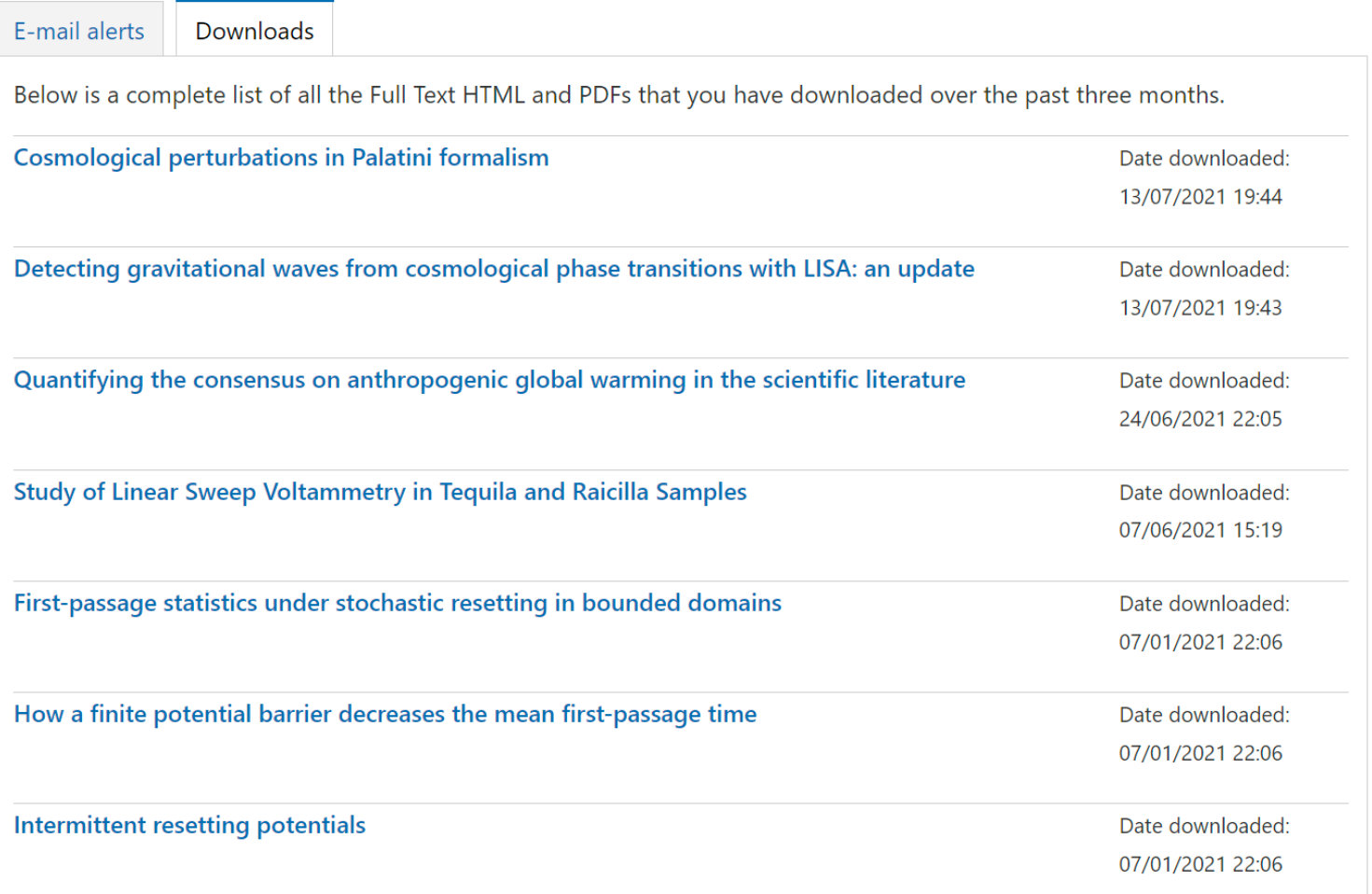

### **Todas las páginas individuales de cada una de las revistas son iguales y encontraremos la misma información**

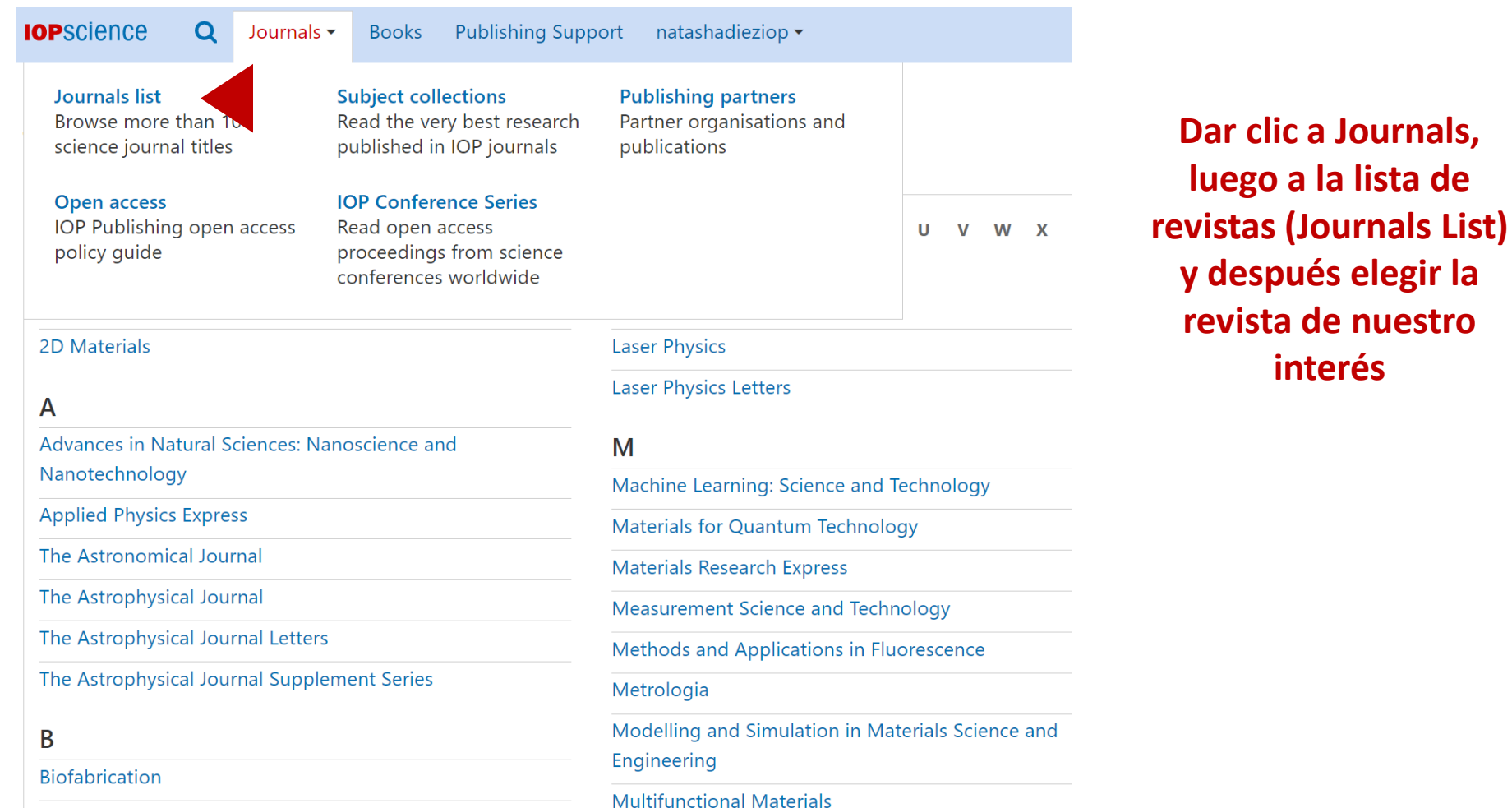

**Bioinspiration & Biomimetics** 

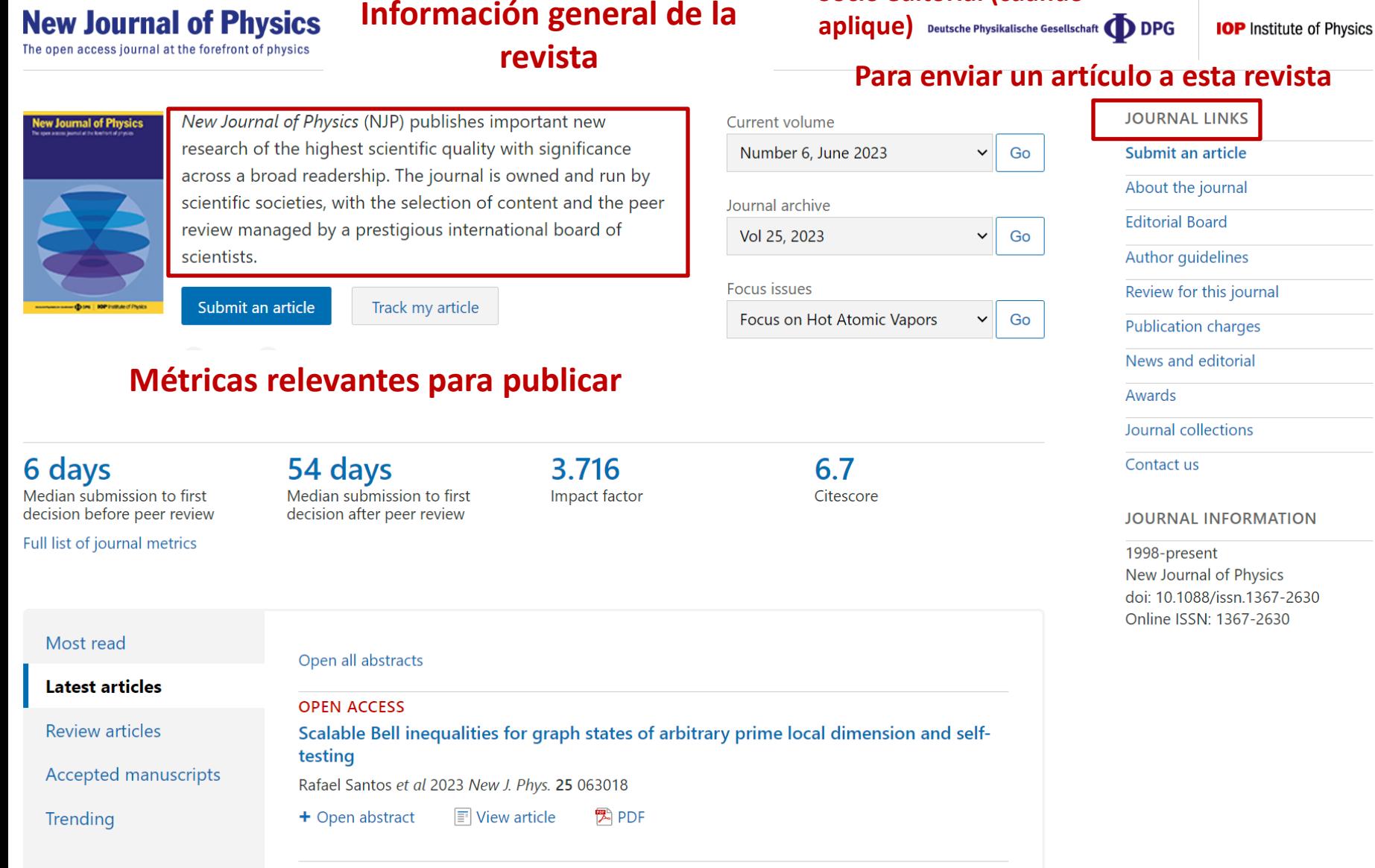

**Socio editorial (cuando** 

#### **OPEN ACCESS**

Three-dimensional structure and stability of discontinuities between unmagnetized

**Continúa**

### **Listado de volúmenes, retrospectivo y ediciones especiales**

le Physikalische Gesellschaft **DPG** 

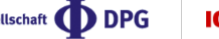

**IOP** Institute of Physics

**New Journal of Physics** The open access journal at the forefront of physics

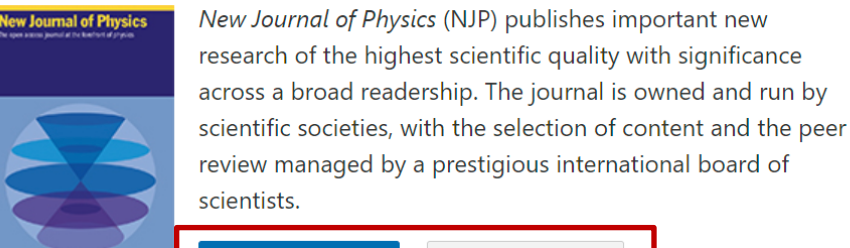

Track my article

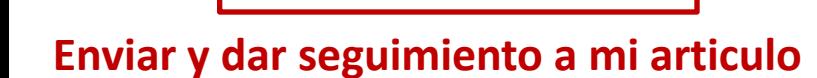

Submit an article

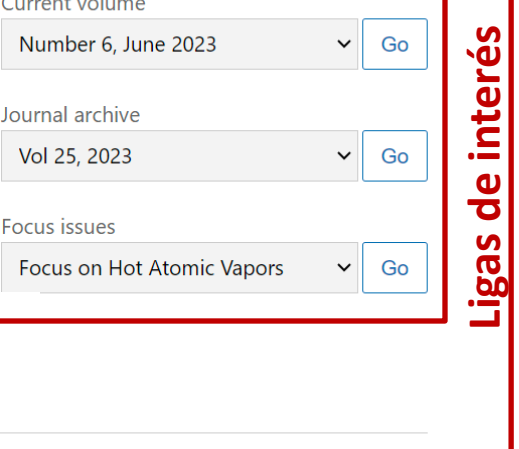

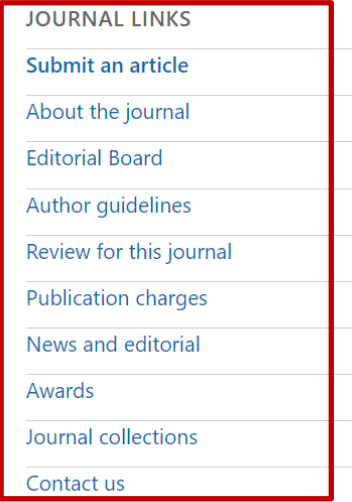

#### **JOURNAL INFORMATION**

1998-present **New Journal of Physics** doi: 10.1088/issn.1367-2630 Online ISSN: 1367-2630

6 days Median submission to first decision before peer review

Full list of journal metrics

A٥

54 days Median submission to first decision after peer review

3.716 Impact factor

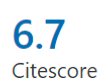

### **Búsqueda rápida de artículos**

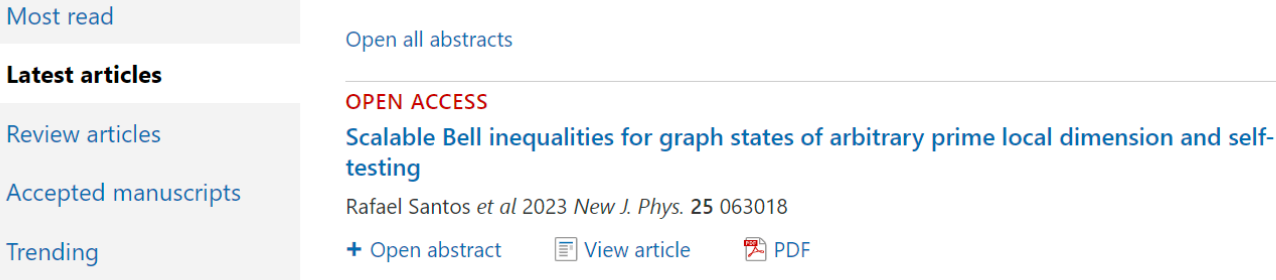

**OPEN ACCESS** Throadimonsional structure and stability of discontinuities between unmagnetized

<sup>例</sup> PDF

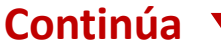

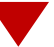

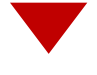

#### **Most read**

Latest articles Review articles **Accepted manuscripts** 

Trending

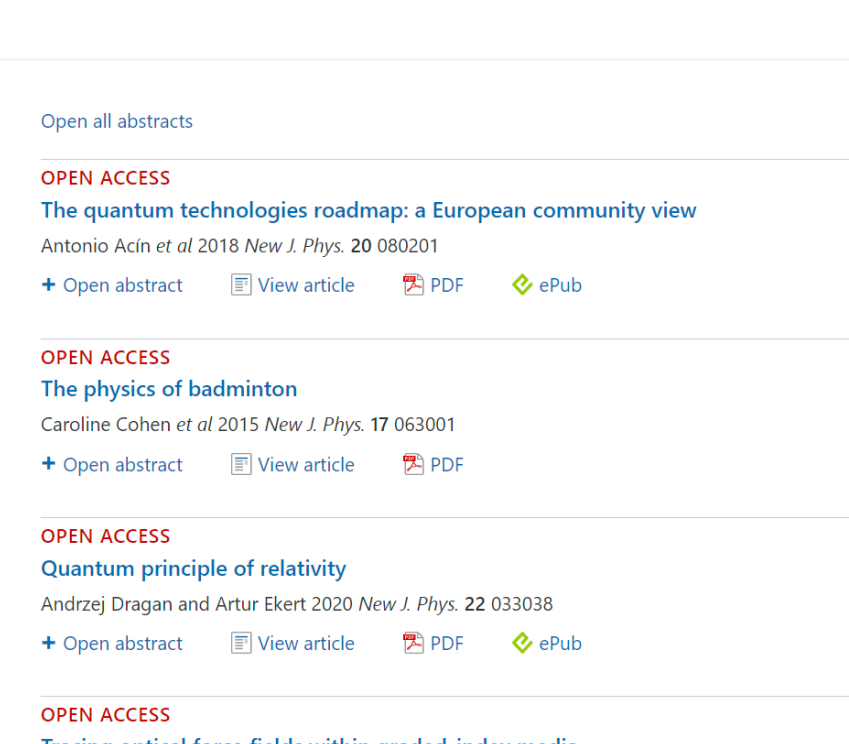

Tracing optical force fields within graded-index media Alireza Akbarzadeh et al 2014 New J. Phys. 16 053035

 $\boxed{\equiv}$  View article <sup>2</sup> PDF + Open abstract

#### **OPEN ACCESS**

The theory of variational hybrid quantum-classical algorithms

Jarrod R McClean et al 2016 New J. Phys. 18 023023

**■** View article <sup>例</sup> PDF + Open abstract

Artículos más leídos, los últimos publicados, los artículos de revisión, los manuscritos aceptados y los artículos que están en tendencia en esta revista

### **Búsquedas**

**En la parte superior, siempre estará disponible el campo de búsqueda** 

**Introducir término de búsqueda\* una vez que se abre el menú y dar clic en buscar**  $P_{\text{e}}$ **Dublishing Cupport**  $\bigcap_{M_V} \bigcap$ 

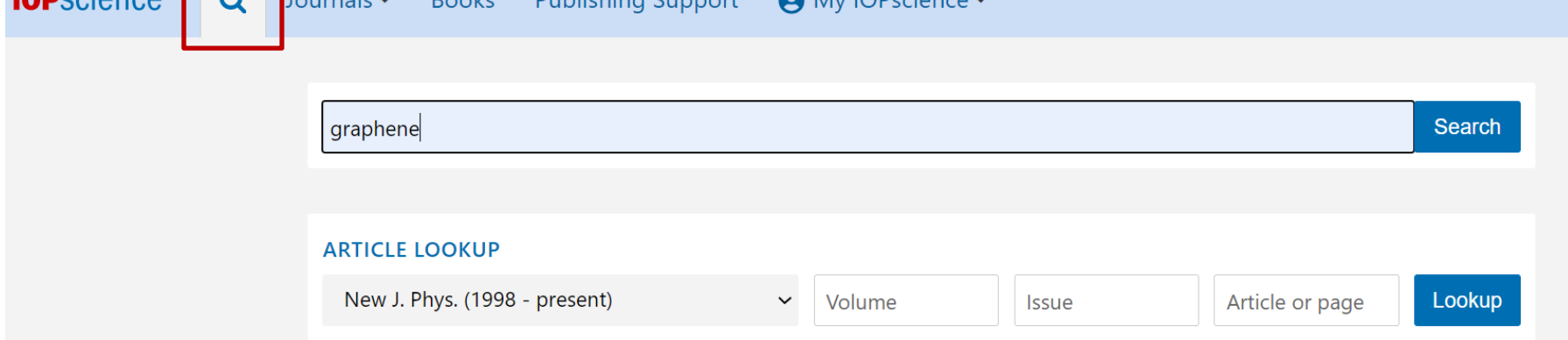

**\* De igual forma se pueden realizar búsquedas por autor, afiliación, doi, etc.**

#### **Refinar Busca Ordenar por:**

#### **Relevancia Más reciente** Refine your search The top 500 results for "graphene" are: **Más antiguo** Within: Anytime Date published • Anytime  $\Xi$  Email alert  $\Xi$  RSS search Sort by: Showing 1-10 of 500 Relevance  $\bigcirc$  The last month JOURNAL ARTICLE | OPEN ACCESS  $\bigcirc$  The last 12 months Most recent On the structure and topography of free-standing chemically modified graphene  $\circ$  The last 5 years N R Wilson, P A Pandey, R Beanland, J P Rourke, U Lupo, G Rowlands and R A Römer Oldest 2010 New J. Phys. 12 125010 https://doi.org/10.1088/1367-2630/12/12/125010 **Journals** Relevance **Q** Search for Journal **■** View article + Open abstract <sup>例</sup>PDF  $\Box$  Nanotechnology (5851) JOURNAL ARTICLE | OPEN ACCESS  $\Box$  Meet. Abstr. (4040) In situ observation of stress relaxation in epitaxial graphene  $\Box$  Mater. Res. Express (3580) Alpha T N'Diaye, Raoul van Gastel, Antonio J Martínez-Galera, Johann Coraux, Hichem Hattab, Dirk Wall, Frank-J Meyer zu Heringdorf, Michael □ J. Electrochem. Soc. (3068) Horn-von Hoegen, José M Gómez-Rodríguez, Bene Poelsema, + Show full author list □ J. Phys.: Condens. Matter (2583) 2009 New J. Phys. 11 113056 https://doi.org/10.1088/1367-2630/11/11/113056 + Show more + Open abstract  $\boxed{=}$  View article <sup>例</sup> PDF JOURNAL ARTICLE | OPEN ACCESS **Publication type** Towards electron transport measurements in chemically modified graphene: effect of a solvent □ Article (40702) Arnhild Jacobsen, Fabian M Koehler, Wendelin J Stark and Klaus Ensslin  $\Box$  Chapter (685) 2010 New J. Phys. 12 125007 https://doi.org/10.1088/1367-2630/12/12/125007 □ Book (177) + Open abstract  $\boxed{=}$  View article LPDF Open access **Refinar la búsqueda por:**  □ Open access only (9362) **Fecha de publicación Revista (puede incluso buscar la revista específica) Apply Reset Tipo de publicación (libro o articulo de revista) Artículos en acceso abierto**

### **Refinar Busca**

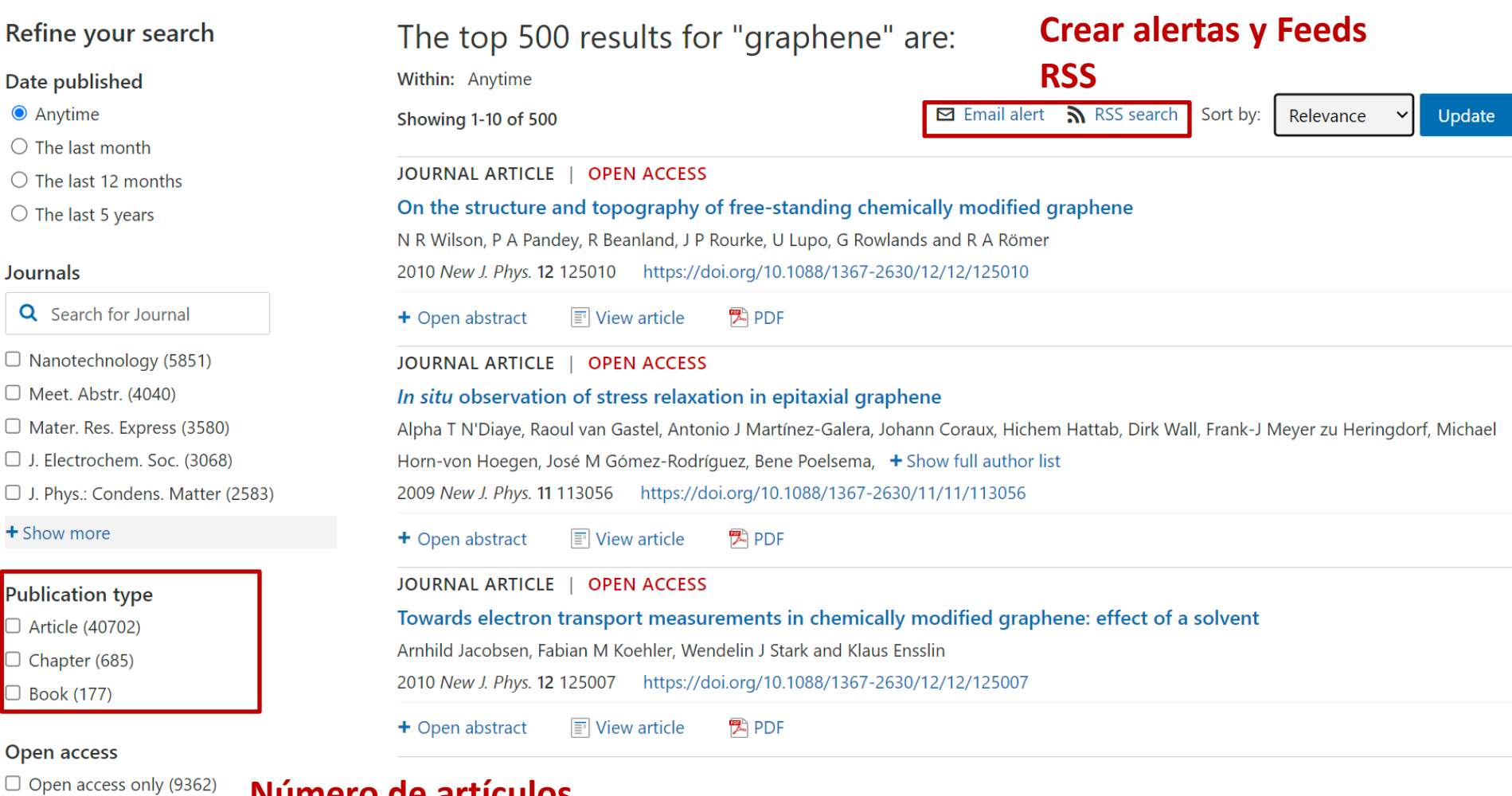

Apply Reset

**Número de artículos, libros y capítulos con nuestro término de búsqueda** 

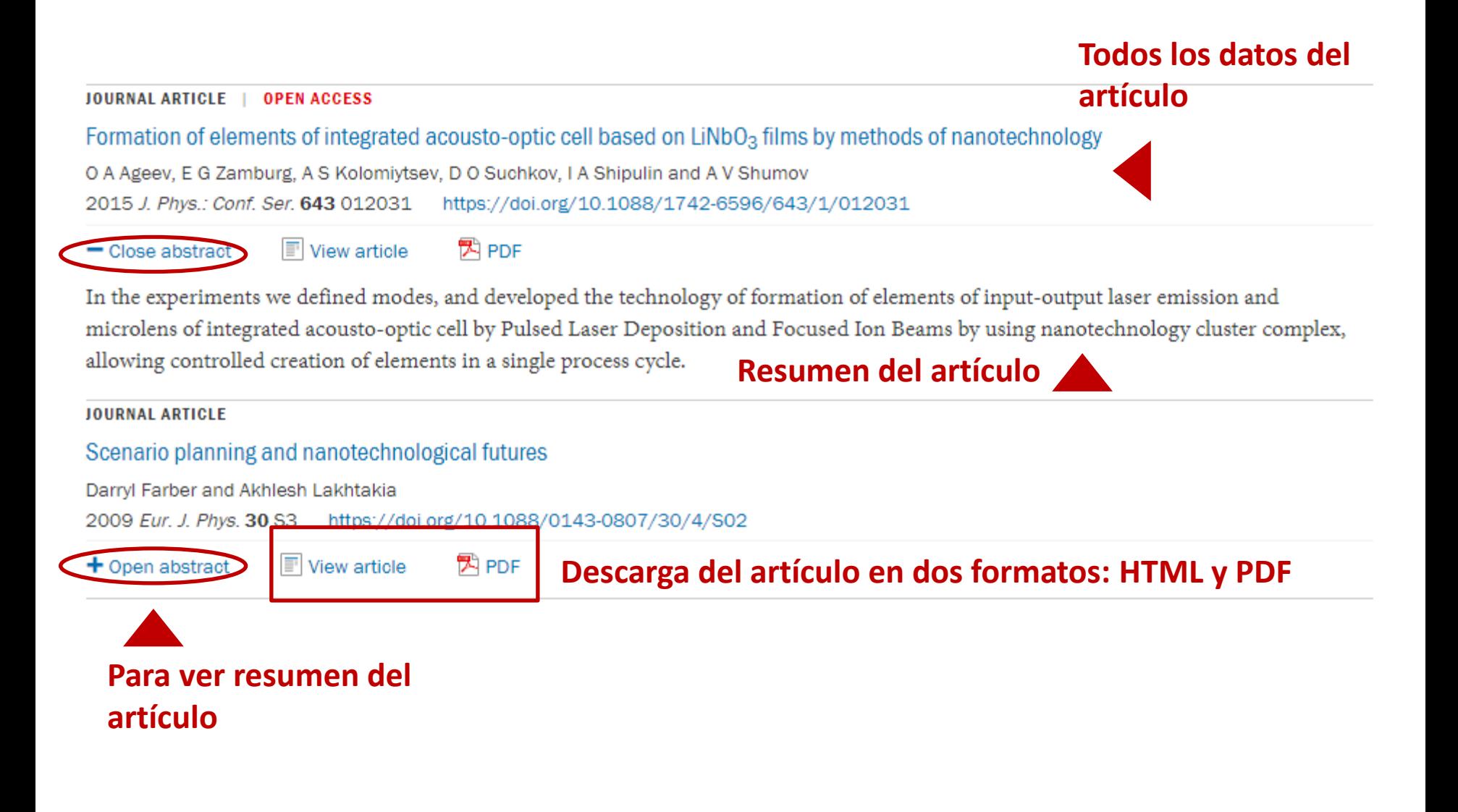

### **Página del artículo- al dar clic en el titulo**

### **Al dar clic en View article o en el título, nos llevará a la versión HTML de dicho artículo**

#### 1253583 Total downloads **IFTTER • OPEN ACCESS • IOPSELECT Related content** 37244 Video abstract views Quantifying the consensus on anthropogenic global warming **JOURNAL ARTICLES** in the scientific literature Consensus on consensus: a John Cook<sup>1,2,3</sup>, Dana Nuccitelli<sup>2,4</sup>, Sarah A Green<sup>5</sup>, Mark Richardson<sup>6</sup>, Bärbel Winkler<sup>2</sup>, Rob Painting<sup>2</sup>, synthesis of consensus estimates on human-Robert Way<sup>7</sup>, Peter Jacobs<sup>8</sup> and Andrew Skuce<sup>2,9</sup> **Autores** caused global warming Published 15 May 2013 . 2013 IOP Publishing Ltd **Turn on MathJax Datos de la revista y cuándo**  History and future of the Environmental Research Letters, Volume 8, Number 2 Share this article **fue publicado el artículo**  scientific consensus on Citation John Cook et al 2013 Environ, Res. Lett. 8 024024 anthropogenic global **Descarga en PDF y ePub\* (\*Solo disponible en** warming **Article PDF algunas revistas) Comment on 'Quantifying** the consensus on anthropogenic global **Referencias y figuras**Figures  $\blacktriangleright$ **References** warming in the scientific literature' Abstract **Assessing ExxonMobil's** A perspective for this article has been published in 2013 Environ. Res. Lett. 8 031003 climate change 1. Introduction communications (1977-2. Methodology  $2014)$ 'Ye Olde Hot Aire'<sup>\*</sup>: 3. Results + Article information reporting on human 4. Discussion contributions to climate change in the UKtabloid Abstract **Resumen del artículo** 5. Conclusion press Acknowledgments We analyze the evolution of the scientific The climate change References consensus extends beyond consensus on anthropogenic global warming climate scientists (AGW) in the peer-reviewed scientific literature,

### **Página del artículo- al dar clic en el titulo**

### **Al dar clic en View article o en el título, nos llevará a la versión HTML de dicho artículo**

#### **IFTTER • OPEN ACCESS • IOPSELECT** Quantifying the consensus on anthropogenic global warming in the scientific literature John Cook<sup>1,2,3</sup>, Dana Nuccitelli<sup>2,4</sup>, Sarah A Green<sup>5</sup>, Mark Richardson<sup>6</sup>, Bärbel Winkler<sup>2</sup>, Rob Painting<sup>2</sup>, Robert Way<sup>7</sup>, Peter Jacobs<sup>8</sup> and Andrew Skuce<sup>2,9</sup> Published 15 May 2013 . 2013 IOP Publishing Ltd Turn on MathJax Environmental Research Letters, Volume 8, Number 2 Share this article **Compartir el articulo** Citation John Cook et al 2013 Environ, Res. Lett. 8 024024

#### Figures  $\blacktriangledown$ References  $\blacktriangleright$

Article PDF

A perspective for this article has been published in 2013 Environ. Res. Lett. 8 031003

#### + Article information

Abstract

## **permiten)**

We analyze the evolution of the scientific consensus on anthropogenic global warming (AGW) in the peer-reviewed scientific literature, examining 11 944 climate abstracts from 1991-2011 matching the topics 'global climate change' or 'global warming'. We find that 66.4% of abstracts expressed no position on AGW, 32.6%

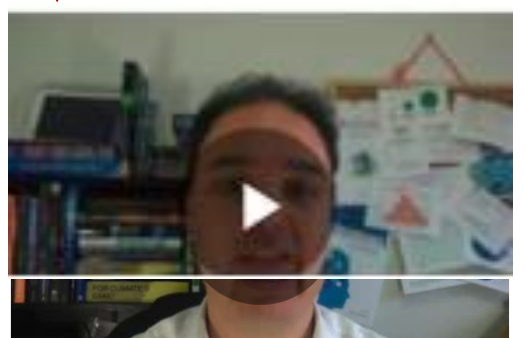

### **Métricas del articulo**

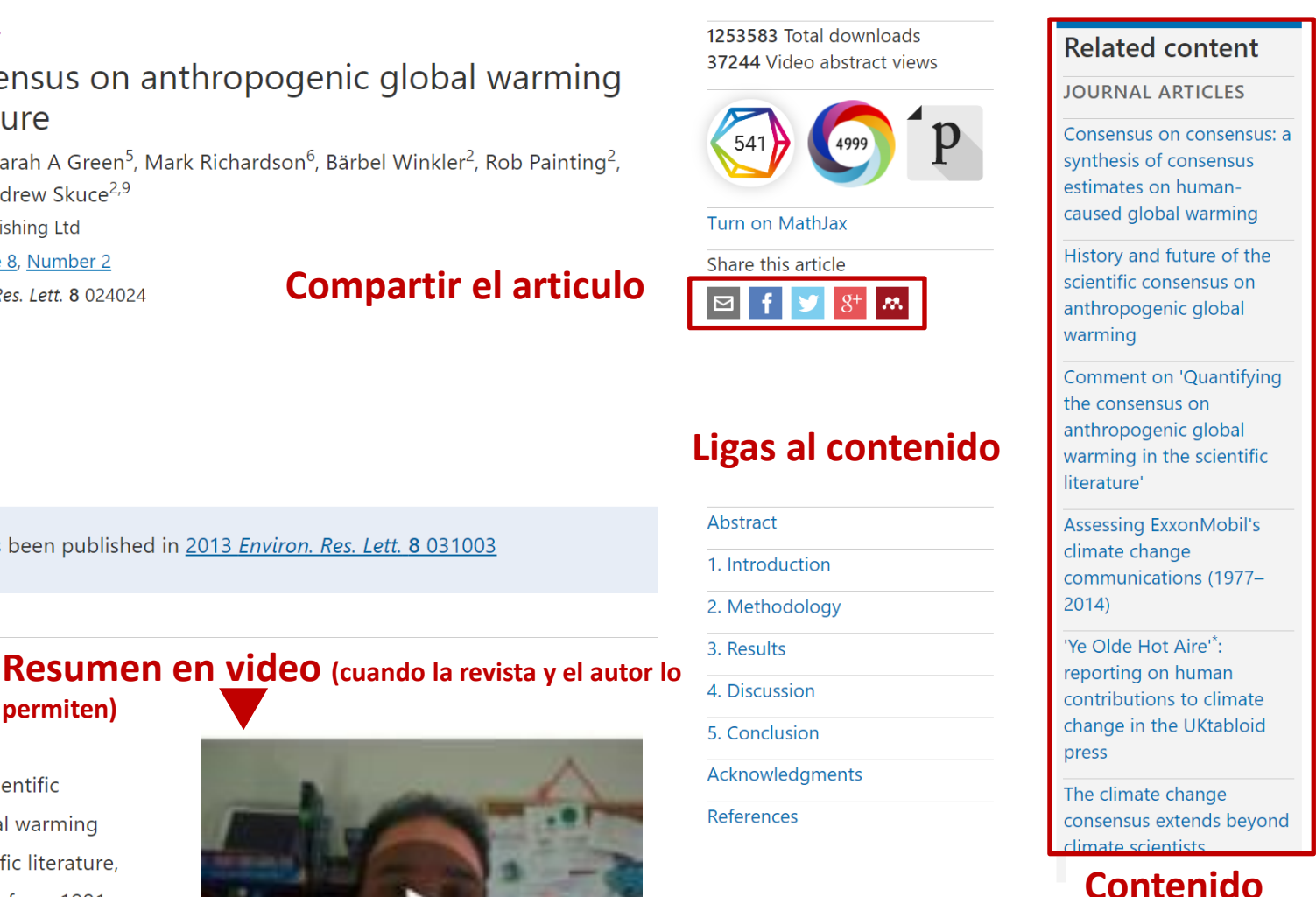

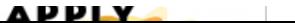

**relacionado**

### **Página del artículo- Almétricas**

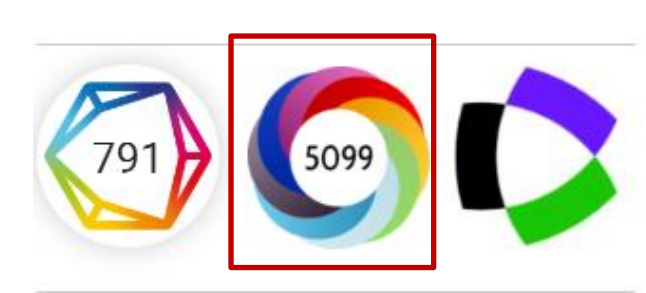

84 Google+ users 13 Redditors 2 Q&A threads 12 video uploaders Citations 541 Dimensions

**Al poner el mouse sobre la Almétrica, se despliega toda la información** 

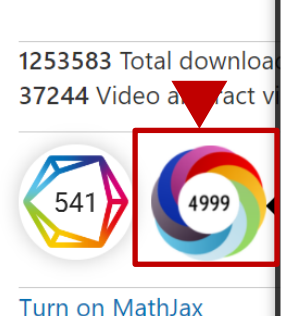

Share this article

**AA** 

**Al dar clic con el mouse en la Almétrica, podremos ver la página con toda la información de cómo ha sido compartido ese artículo en las diferentes redes sociales**

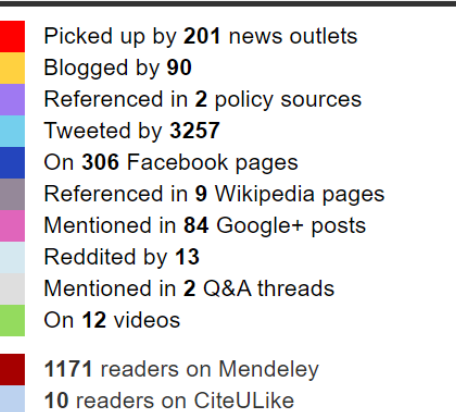

See more details

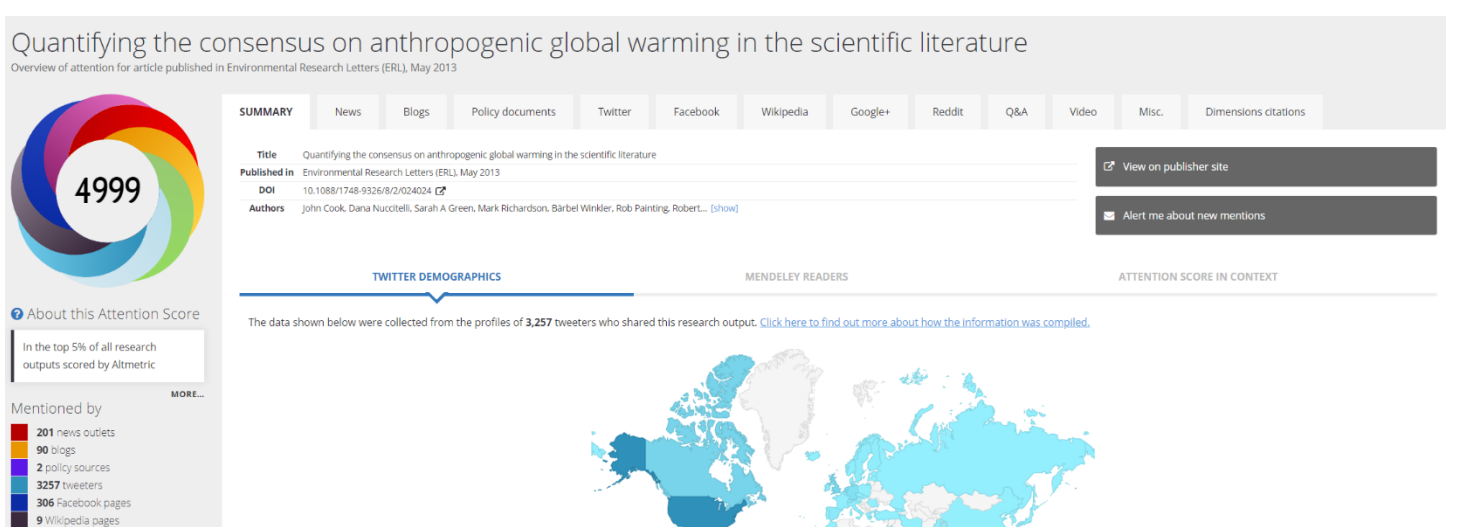

### **Página del artículo- Dimensions/Citas**

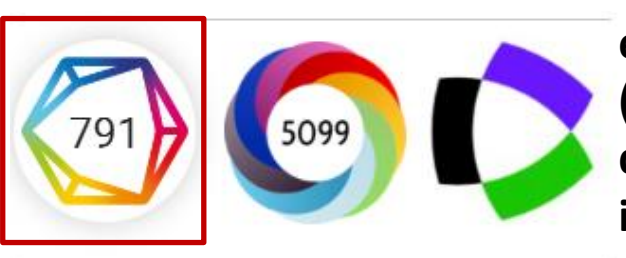

#### **Al poner el mouse sobre**

**el polígono de citas (Dimensions), se despliega toda la información** 

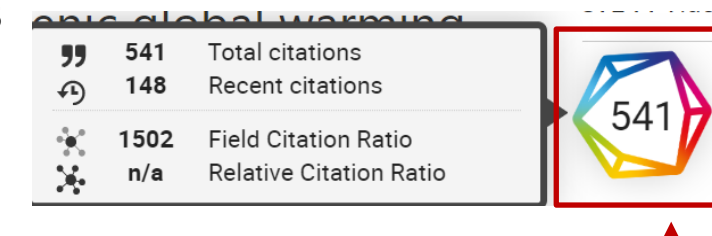

### **Al dar clic con el mouse en Dimensions, podremos ver la pagina con toda la información acerca de las citas de este artículo**

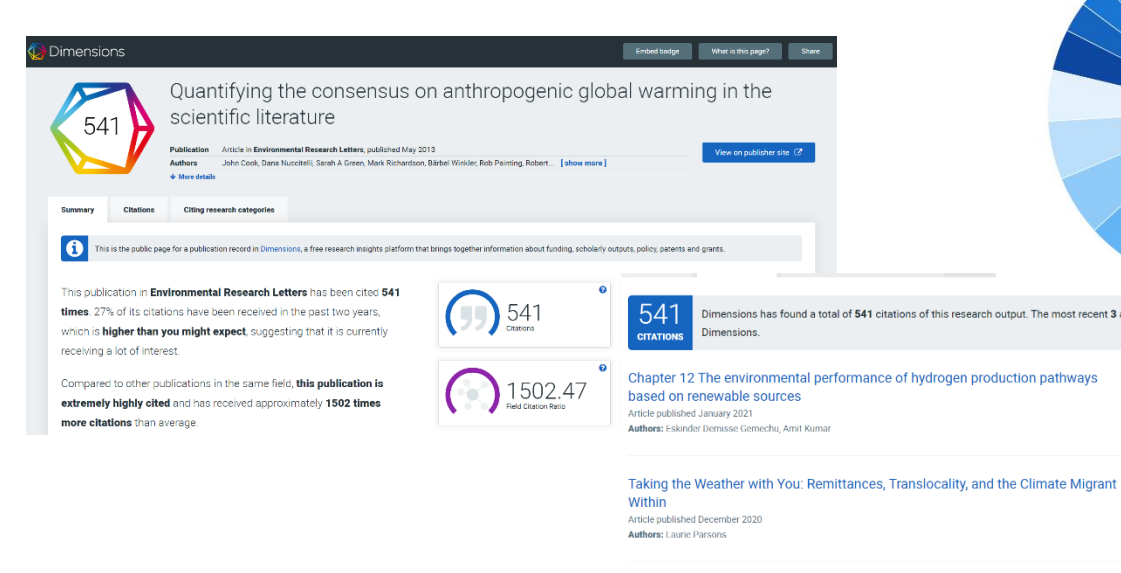

**Global Warming in Local Discourses** Article published December 2020

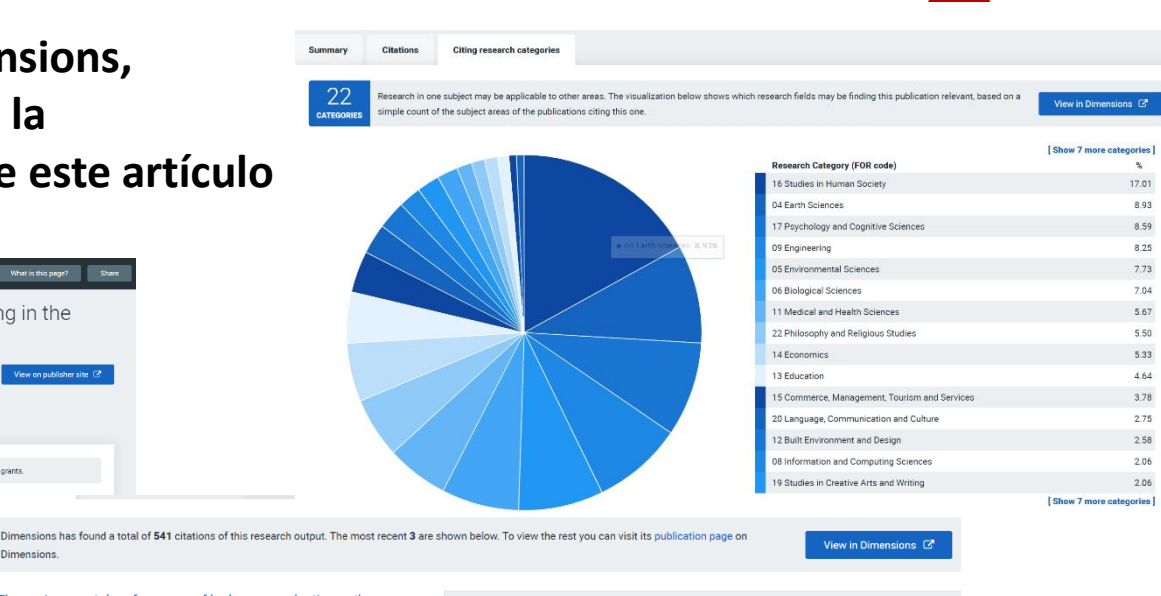

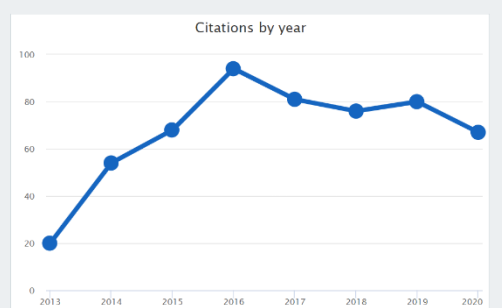

### **Página del artículo- Publons**

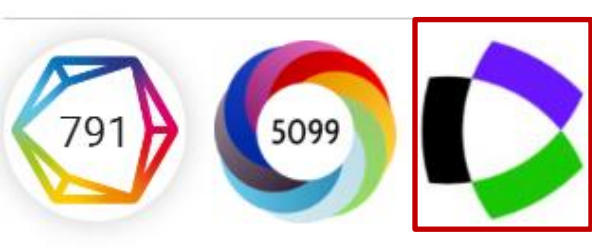

**Al poner el mouse sobre el icono de Publons despliega toda la información** 

### **Demuestra su contribución a la comunidad académica más allá de la autoría**

- Rastrea, verifica y muestra sus contribuciones de revisión por pares
- Realice un seguimiento de sus reseñas en diferentes revistas y editoriales
- Su perfil se actualiza automáticamente una vez que ha aceptado
- Reciba notificaciones cuando se publiquen los artículos que ha revisado
- Compare su comportamiento de revisión con otros
- Realice un seguimiento de las citas y puntuaciones altmétricas de los artículos que ha revisado
- Sincronice su perfil con su ID ORCID

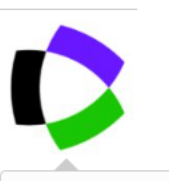

#### **View on Publons**

#### **ARTICLE**

581 citations in the Web of Science Core Collection

**JOURNAL** 

- **Environmental Research Letters**
- published by IOP Publishing
- Indexed in
- Web of Science Core Collection
- **Operates Transparent Peer Review**

### **Página del artículo- al dar clic en Article Information**

#### - Hide article information

**Abstract** 

#### Author e-mails

skarmakar@bitmesra.ac.in skarmakar@bitmesra.ac.in

### **Correo del autor de correspondencia**

#### **Author affiliations**

**Afiliación de los autores** <sup>1</sup> Department of Physics, Birla Institute of Technology, Mesra, Off-Campus Deoghar, Deoghar 814142, Jharkhand, India

#### **ORCID iDs**

**ORCID ID de los autores**  Soumen Karmakar D https://orcid.org/0000-0002-3303-1933

#### **Dates**

Received 26 July 2020 Revised 9 November 2020 Accepted 25 November 2020 Published 18 December 2020

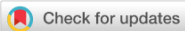

**Fechas: de recepción,revisión, aceptación y publicación**

#### Peer review information

Method: Single-blind **Revisions: 1 Screened for originality? Yes** 

### **Información sobre la revisión por pares**

#### **DOI**

https://doi.org/10.1088/1361-6528/abcdcd

Buy this article in print

a Journal RSS

- Sign up for new issue notifications
- Create citation alert

**DOI, crear un Feed RSS, notificación y alertas de citas**

#### **Página del artículo- en formato HTML**

**Dentro del texto del artículo, encontrará disponible en la parte superior un menú para acceder de forma rápida a: Las figuras y las Referencias**. **De la misma manera, siempre estará disponible el Ícono para descargar el PDF y el Índice** 

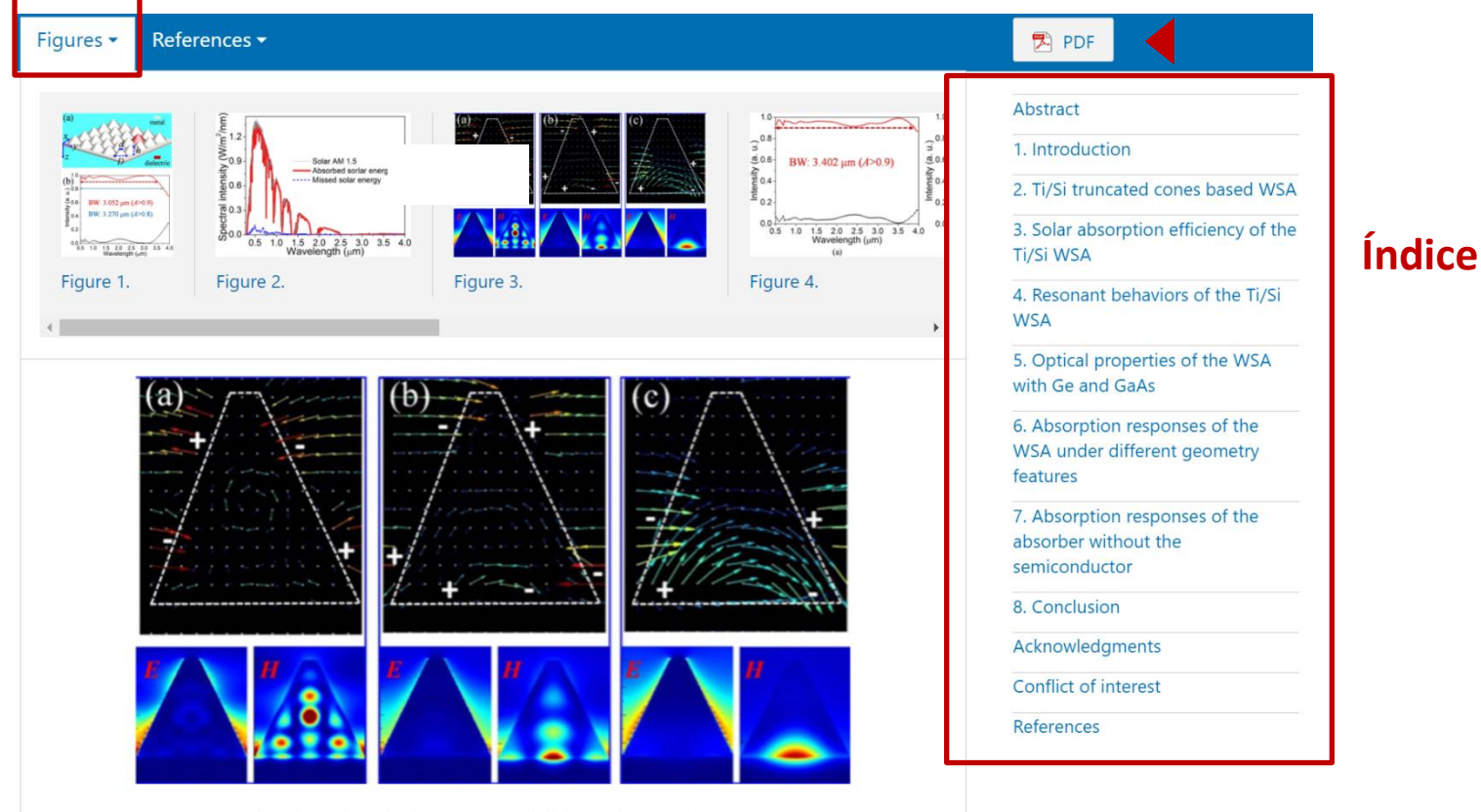

Q Zoom In Q Zoom Out C Reset image size

Figure 3. (a)–(c) Charge and electromagnetic field distributions of the truncated Ti/Si resonators based WSA at the resonant absorption peaks with the wavelength of 0.818  $\mu$ m, 1.293  $\mu$ m, 3.020  $\mu$ m, respectively.

Download figure:

Standard image

### **Página del artículo- Figuras**

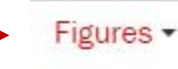

References -Article data -

**Acceso rápido a todas las figuras del artículo, algunas interactivas o con video**

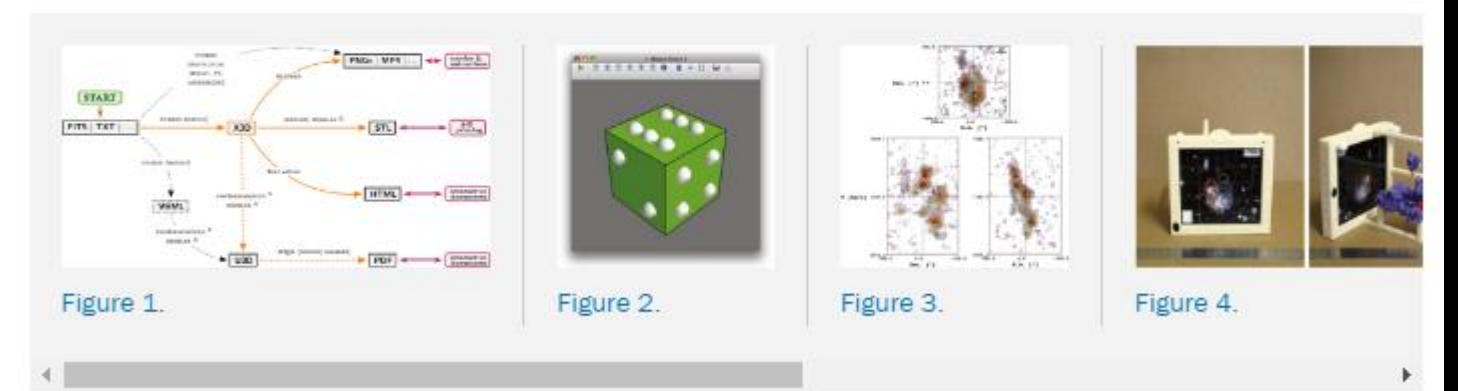

### **Videos**

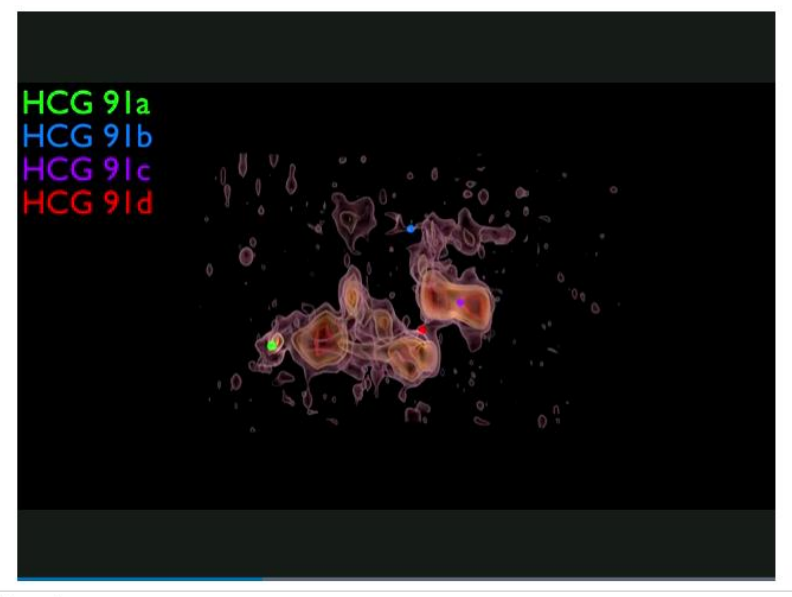

#### Figure 5.

Final BLENDER rendered view of the H I iso-intensity contours in HCG 91 observed by the VLA (first exported to X3D using MAYAVI) generated using the PYTHON script provided as supplementary material to this article. An animation of this figure is available.

#### **Figuras Interactivas**

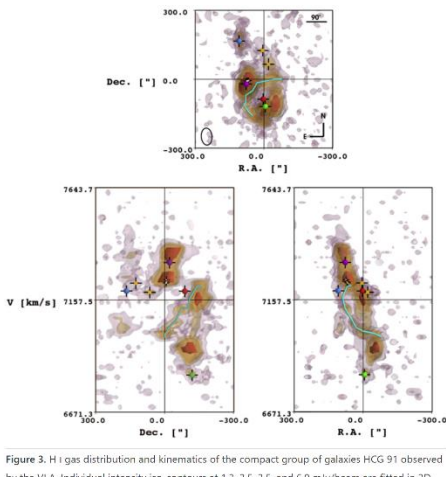

by the VLA. Individual intensity iso-contours at 1.3, 2.5, 3.5, and 6.0 mJy/beam are fitted in 3D inside the datacube before being projected along top-front-side projections. The innermost contour is fully opaque, while the others are set at 80% transparency to enable a see-through effect. The galaxies HCG 91a, b, c, and d are marked with green, blue, purple, and red spheres, respectively. A large tidal tail originating to the southeast of HCG 91a is traced inside the 3D cube with a cyan line, and other elements of interest are marked with white and yellow cubes (see Vogt et al. 2015 for details). In the top panel, the black ellipse traces the beam size and orientation associated with the VLA data. An interactive version of this figure is accessible online as an interactive HTML document.

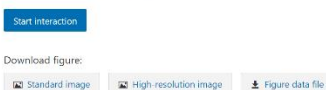

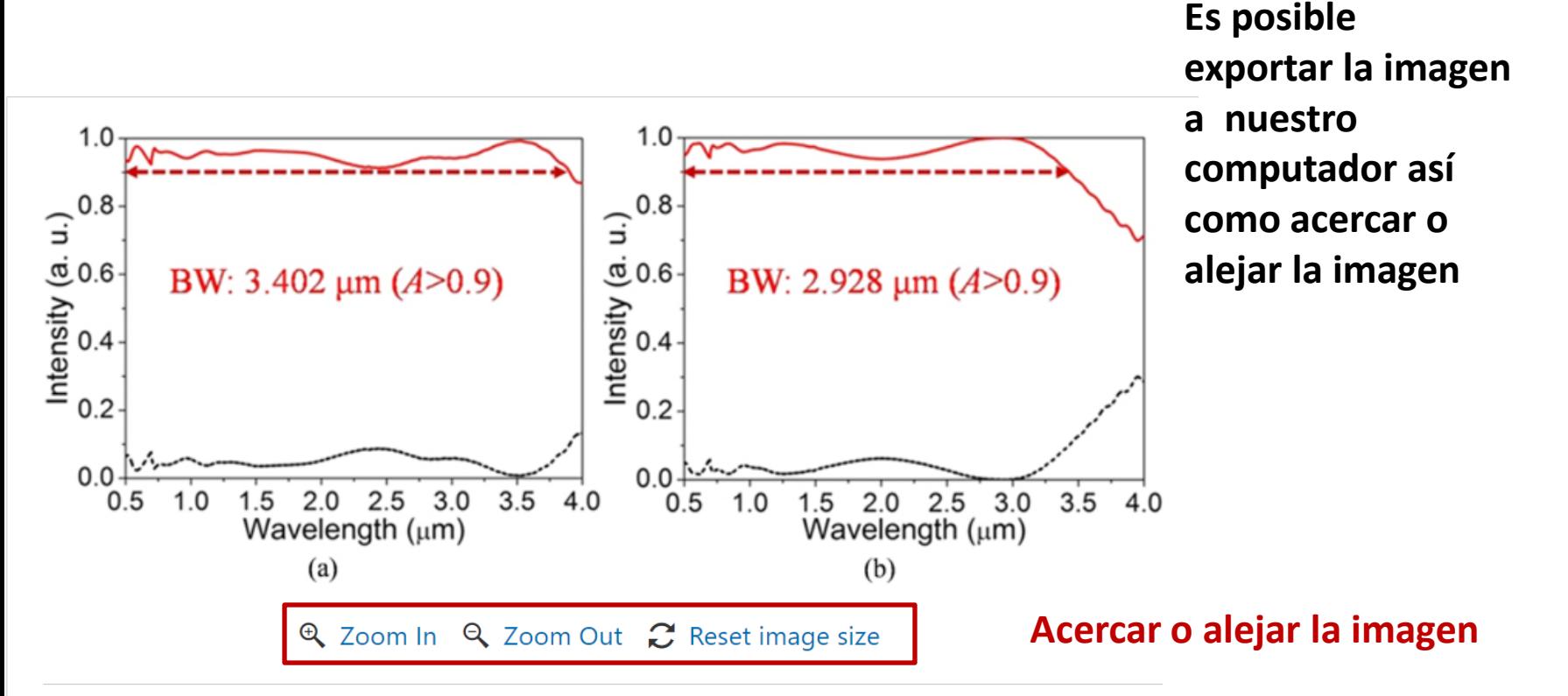

Figure 4. (a) and (b) Spectral reflection and absorption for the Ti/Ge, Ti/GaAs resonators based

WSA, respectively.

**Si la figura es interactiva, Exportar la figura** Download figure: **podremos descargar los datos del archivo**Standard image High-resolution image **Start interaction** Download figure: Standard image High-resolution image

 $\overline{\phantom{a}}$  Figure data file

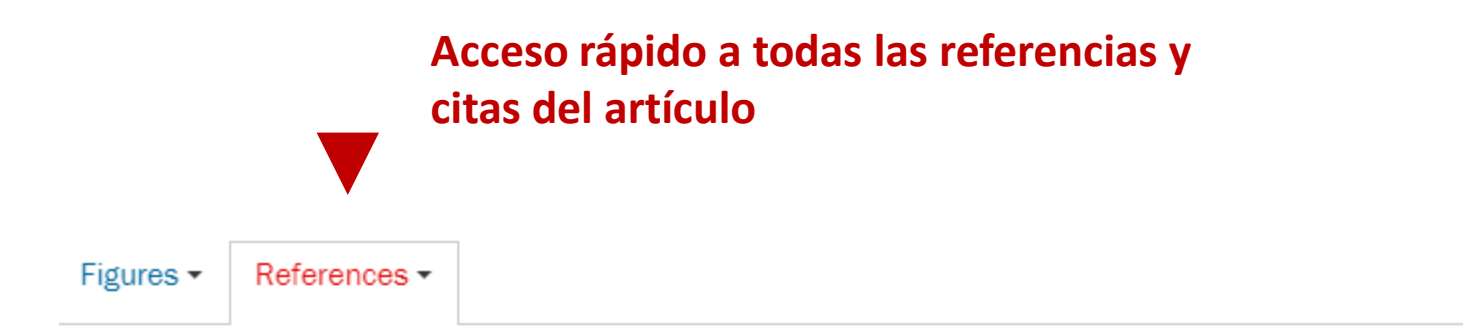

- $\uparrow$  Allègre C et al 2012 No need to panic about global warming Wall Street Journal (http://online.wsj.com/article/SB10001424052970204301404577171531838421366.hr accessed 14 September 2012)
- $\uparrow$  Anderegg W R L, Prall J W, Harold J and Schneider S H 2010 Expert credibility in climate change Proc. Natl Acad. Sci. USA 107 12107-9 Crossref
- $\uparrow$  Boykoff M T 2007 Flogging a dead norm? Newspaper coverage of anthropogenic climate change in the United States and United Kingdom from 2003 to 2006 Area 39 470-81 Crossref

 $\uparrow$  Boykoff M T and Boykoff J M 2004 Balance as bias: global warming and the US prestige

### **Fórmulas en MathJax**

# **MathJax**

$$
f\left( a\right) =\frac{1}{2\pi i}\oint_{\gamma }\frac{f(z)}{z-a}dz
$$

$$
H_0 = \sum_{\lambda,i} E_i^{\lambda} a_{\lambda,i}^{\dagger} a_{\lambda,i} + \sum_{Q} \hbar \omega_Q \left( B_Q^{\dagger} B_Q + \frac{1}{2} \right) \tag{1}
$$

as the non-interacting parts of the carrier-photon system, where a  $\dagger_{A,i}$  and  $a_{A,i}$  are the creation and annihilation operators for electronic states, respectively. The corresponding operators for the photon, with a general mode index Q and energy  $\hbar\,\omega_\text{O}$ , are B<sup>+</sup><sub>Q</sub> and B<sub>Q</sub>. The carrier-carrier interaction is given by the Coulomb term

$$
H_{\rm C} = \sum_{\lambda,\lambda'} \sum_{i,j,k,l} V_{i,j;k,l}^{\lambda,\lambda'} a_{\lambda,i}^{\dagger} a_{\lambda',j}^{\dagger} a_{\lambda',k} a_{\lambda,l} \tag{2}
$$

and the light-matter interaction is given by the dipole Hamiltonian

$$
H_{\rm D} = -\sum_{\lambda} \sum_{Q,i,j} [F^Q_{\lambda;i,j} B_Q + (F^Q_{\bar{\lambda};j,i})^* B_Q^{\dagger}] a_{\lambda,i}^{\dagger} a_{\bar{\lambda},j}.
$$
 (3)

The interaction-matrix elements in these are

$$
V_{i,j;k,l}^{\lambda,\lambda'} = \frac{e^2}{4\pi\,\varepsilon} \int d^3r d^3r' \frac{\xi_{\lambda,l}^*(\mathbf{r}) \xi_{\lambda',j}^*(\mathbf{r}') \xi_{\lambda',k}(\mathbf{r}') \xi_{\lambda,l}(\mathbf{r})}{|\mathbf{r} - \mathbf{r}'|},
$$
  
\n
$$
F_{\lambda;i,j}^Q = i\mathcal{E}_Q \mathbf{d}_{i,j}^{\lambda,\bar{\lambda}} \cdot \int d^3r \ \xi_{\lambda,i}^*(\mathbf{r}) \mathbf{u}_Q(\mathbf{r}) \xi_{\bar{\lambda},j}(\mathbf{r}),
$$
\n(4)

#### **Fórmulas en MathJax**

**Permite visualizar las ecuaciones matemáticas de forma correcta en cualquier navegador sin que se desconfiguren.**

Portada de inicio con todos los datos importantes del artículo. Página 1.

### **ENVIRONMENTAL RESEARCH** LETTERS

**LETTER • OPEN ACCESS** 

### Quantifying the consensus on anthropogenic global warming in the scientific literature

To cite this article: John Cook et al 2013 Environ. Res. Lett. 8 024024

View the article online for updates and enhancements.

#### **Related content**

- Consensus on consensus: a synthesis of consensus estimates on human-caused global warming John Cook, Naomi Oreskes, Peter T Doran et al.
- History and future of the scientific consensus on anthropogenic global warming **Fritz Reusswig**
- Comment on 'Quantifying the consensus on anthropogenic global warming in the scientific literature' **Richard S J Tol**

#### **Recent citations**

#### - John Cays

- Climate Knowledge and Community Ritual: Miami Weathercasters as Climate Change Communicators **Rosalind Donald** 

- Laurie Parsons

#### **Descarga en PDF**

### Página 2, artículo en PDF

**OPEN ACCESS IOP PUBLISHING** 

Environ, Res. Lett. 8 (2013) 024024 (7pp)

**ENVIRONMENTAL RESEARCH LETTERS** 

#### doi:10.1088/1748-9326/8/2/024024

### **Quantifying the consensus on** anthropogenic global warming in the scientific literature

John Cook<sup>1,2,3</sup>, Dana Nuccitelli<sup>2,4</sup>, Sarah A Green<sup>5</sup>, Mark Richardson<sup>6</sup>, Bärbel Winkler<sup>2</sup>, Rob Painting<sup>2</sup>, Robert Way<sup>7</sup>, Peter Jacobs<sup>8</sup> and Andrew Skuce<sup>2,9</sup>

<sup>1</sup> Global Change Institute, University of Queensland, Australia

- <sup>2</sup> Skeptical Science, Brisbane, Queensland, Australia
- <sup>3</sup> School of Psychology, University of Western Australia, Australia
- <sup>4</sup> Tetra Tech, Incorporated, McClellan, CA, USA
- <sup>5</sup> Department of Chemistry, Michigan Technological University, USA
- <sup>6</sup> Department of Meteorology, University of Reading, UK
- <sup>7</sup> Department of Geography, Memorial University of Newfoundland, Canada
- <sup>8</sup> Department of Environmental Science and Policy, George Mason University, USA
- <sup>9</sup> Salt Spring Consulting Ltd, Salt Spring Island, BC, Canada

E-mail: j.cook3@uq.edu.au

Received 18 January 2013 Accepted for publication 22 April 2013 Introduction

**Bookmarks** 

Methodology

 $\vee$  Quantifying the consensus on anthrop...

- > Results
- > Discussion
	- Conclusion
	- Acknowledgments
	- References

### **Operadores booleanos y comodines - búsqueda**

**Se pueden utilizar operadores booleanos o comodines al hacer nuestra búsqueda en IOPscience para desambiguar consultas y encontrar resultados mas relevantes** 

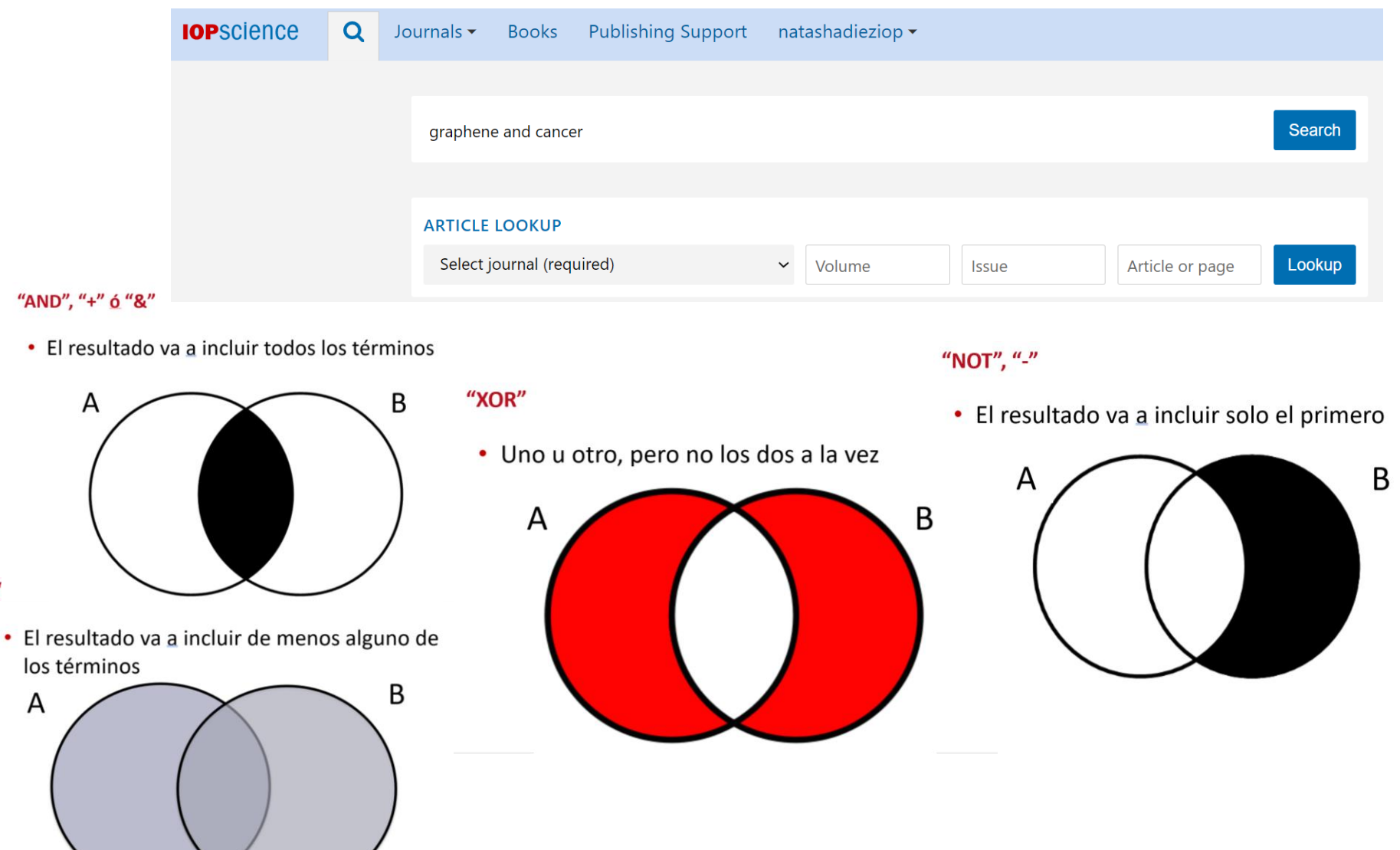

### **Al dar clic en Article Lookup podremos buscar por revista específica**

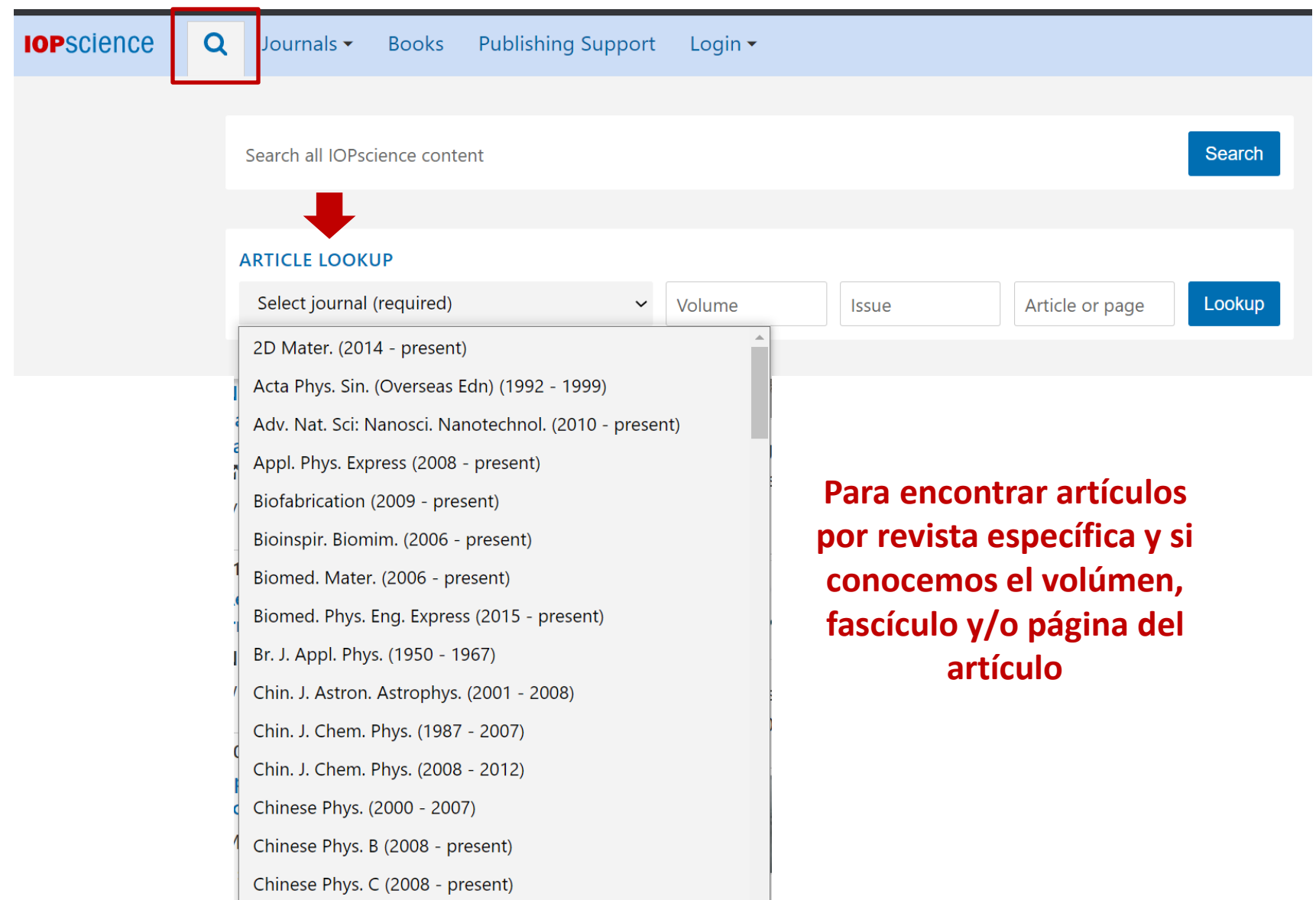

### **ADICIONALMENTE: Librarians services**

### Al visitar ioppublishing.org/librarians/, el bibliotecario encontrara toda la información de su interés, como el catálogo, recursos de apoyo para los bibliotecarios, etc.

**IOP** Publishing

Researchers Librarians Partners Publications News About Us Work with Us

### **Librarians**

Libraries are at the heart of great research and are fundamental to the success of their institutions. At a time when scientific research practices and access to content are going through sig changes, the library has become more important than ever.

We work with you to support the needs of researchers, students and faculties and to fac collaboration between library, publisher and researcher.

**Open access at IOP Publishing** 

resources for transformative agreements offering the latest information

To help you support your researchers and students, we have created

**Licensing content** 

Give your readers access to the journal content in a way that suits your organisation best, whether you represent the academic, government or corporate sectors.

Find out more about licencing content

#### Working with you to support your researchers

Our dedicated teams across the globe are here to help you acquire and licence the research we publish, and to ensure you get the best return on investment for your IOP Publishing content and services.

#### Visit our librarian support hub

#### **Access and discovery**

Maximise readership and ensure that your readers can find the content they need as quickly and smoothly as possible.

Find out more about access and discovery

#### **Library Advisory Boards**

We work closely with an exclusive group of librarians through our regional Library Advisory Boards (LABs) for EMEA (Europe, Middle East and Africa), North America, Asia Pacific and India. When our members complete their term, they are invited to join our global IOP Publishing LAB Alumni Association to keep the conversation going.

#### More about the LABs

Did you know? 15,000

We work with more than 15,000 librarians

9,000

about publishing their work open access.

These librarians represent more than 9,000 institutions

There are 149 librarians in our LABs and the LAB Alumni Association

 $\bullet$ 

149

**Our Company** 

Current vacancies Work with us

Contact us

vide range of ebooks and cal sciences and related

sition options for our full journal resents some of the most luding contributions from Nobel

#### Legal

worldwide

- **Advertising policy**
- Copyright notice
- Disclaimer terms
- Federated access privacy statement
- Privacy and cookies
- Terms and conditions

#### $00000$

#### **Environmental policy** Gender Pay Gap Report

Sustainable Development Goals

Modern Slavery policy

Social, environmental and compliance

### **Síguenos en redes sociales**

### https://www.facebook.com/IOPLatinoAmerica

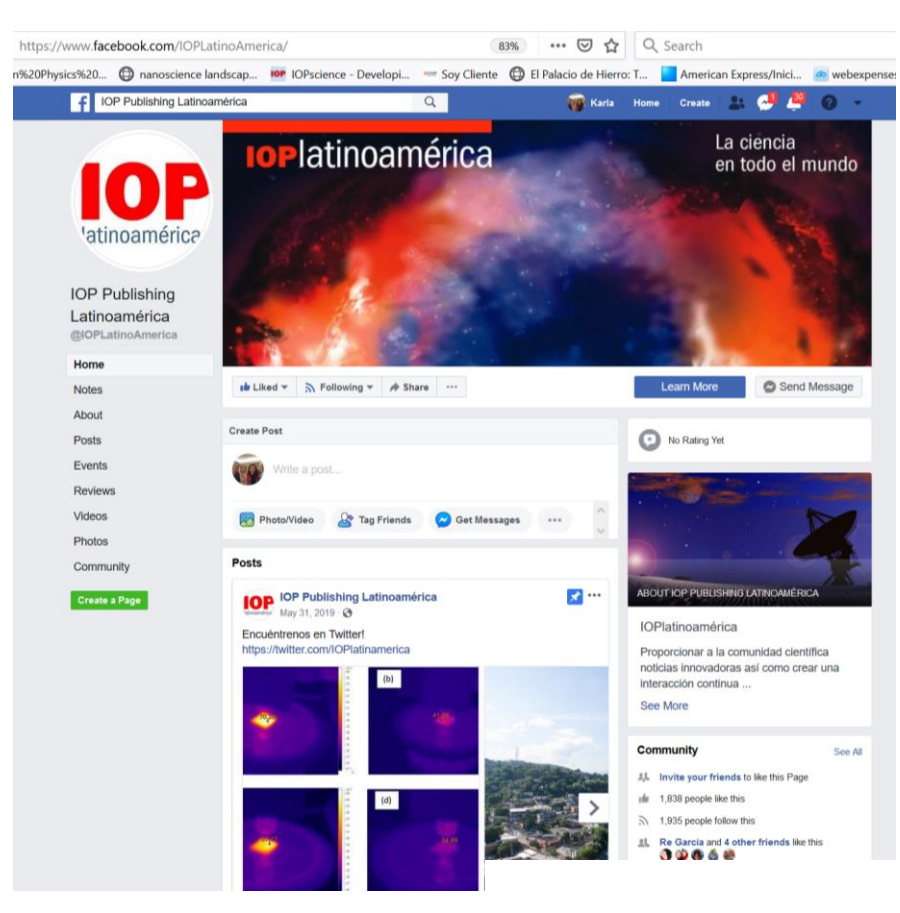

# **SIGUENOS EN:**

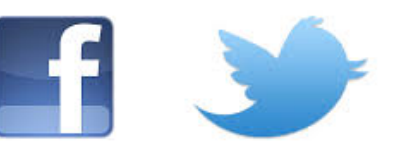

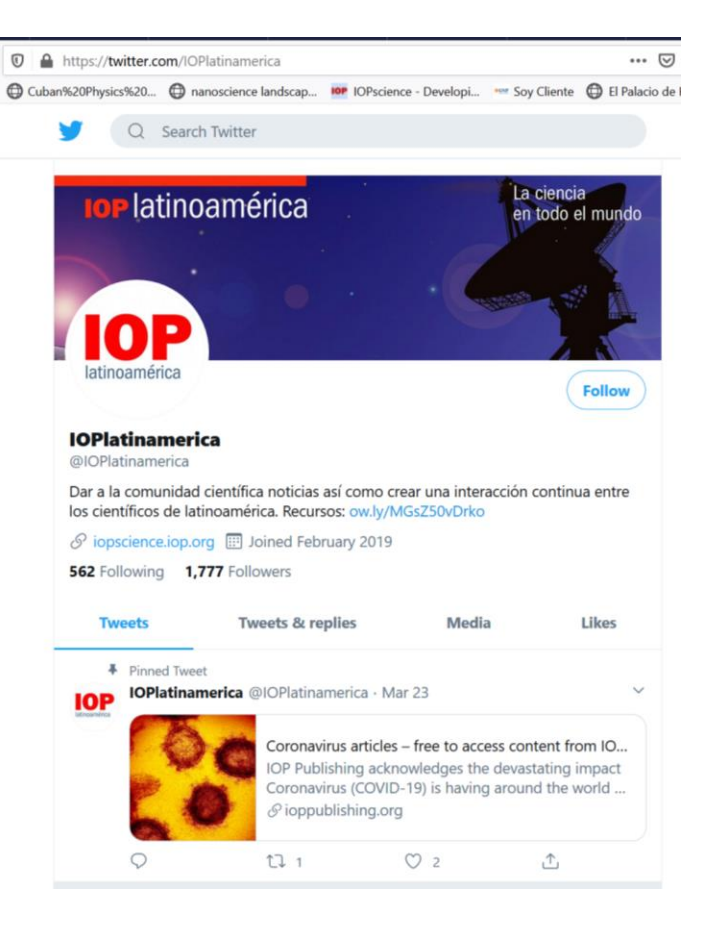

https://twitter.com/IOPlatinamerica

**IOP** Publishing | science first

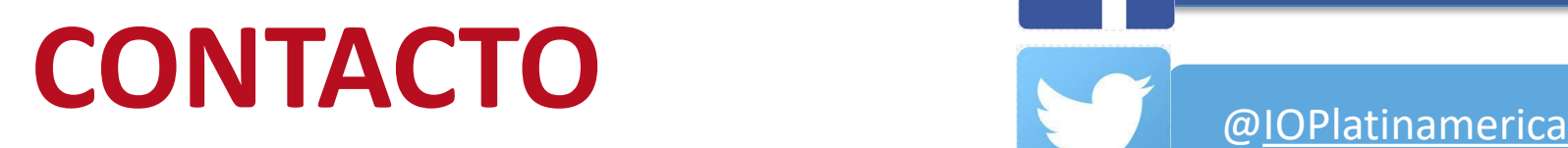

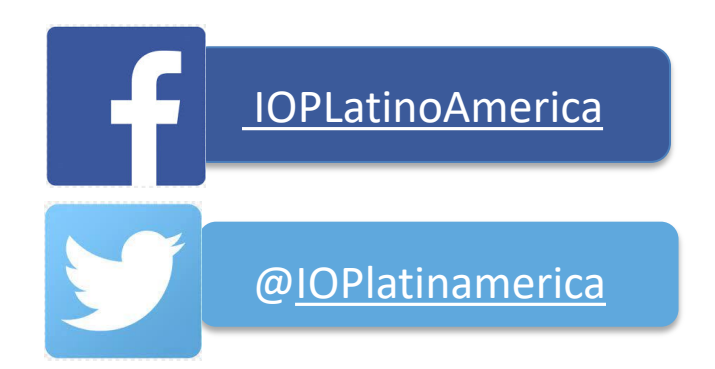

• Natasha Diez y Karla Olivera Gerentes Regionales, América Latina

[natasha.diez@ioppublishing.org](mailto:karla.olivera@ioppublishing.org)

[karla.olivera@ioppublishing.org](mailto:karla.olivera@ioppublishing.org)

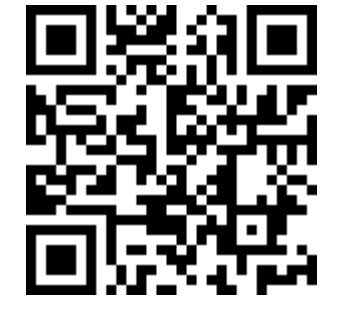

<http://latinoamerica.ioppublishing.org/>